# Package 'ggtree'

March 30, 2021

<span id="page-0-0"></span>Type Package

Title an R package for visualization of tree and annotation data

Version 2.4.1

Maintainer Guangchuang Yu <guangchuangyu@gmail.com>

Description 'ggtree' extends the 'ggplot2' plotting system which implemented the grammar of graphics. 'ggtree' is designed for visualization and annotation of phylogenetic trees and other tree-like structures with their annotation data.

**Depends**  $R (= 3.5.0)$ 

- **Imports** ape, aplot  $(>= 0.0.4)$ , dplyr, ggplot2  $(>= 3.0.0)$ , grid, magrittr, methods, purrr, rlang, rvcheck, tidyr, tidytree (>= 0.2.6), treeio ( $> = 1.8.0$ ), utils, scales
- Suggests emojifont, ggimage, ggplotify, grDevices, knitr, prettydoc, rmarkdown, stats, testthat, tibble

Remotes GuangchuangYu/treeio

VignetteBuilder knitr

ByteCompile true

Encoding UTF-8

License Artistic-2.0

URL <https://yulab-smu.top/treedata-book/>

BugReports <https://github.com/YuLab-SMU/ggtree/issues>

biocViews Alignment, Annotation, Clustering, DataImport, MultipleSequenceAlignment, Phylogenetics, ReproducibleResearch, Software, Visualization

RoxygenNote 7.1.1

Roxygen list(markdown = TRUE)

git\_url https://git.bioconductor.org/packages/ggtree

git\_branch RELEASE\_3\_12

git\_last\_commit b236e72

git\_last\_commit\_date 2020-11-13

Date/Publication 2021-03-29

Author Guangchuang Yu [aut, cre, cph] (<https://orcid.org/0000-0002-6485-8781>), Tommy Tsan-Yuk Lam [aut, ths], Shuangbin Xu [aut] (<https://orcid.org/0000-0003-3513-5362>), Yonghe Xia [ctb], Justin Silverman [ctb], Bradley Jones [ctb], Watal M. Iwasaki [ctb], Ruizhu Huang [ctb]

# R topics documented:

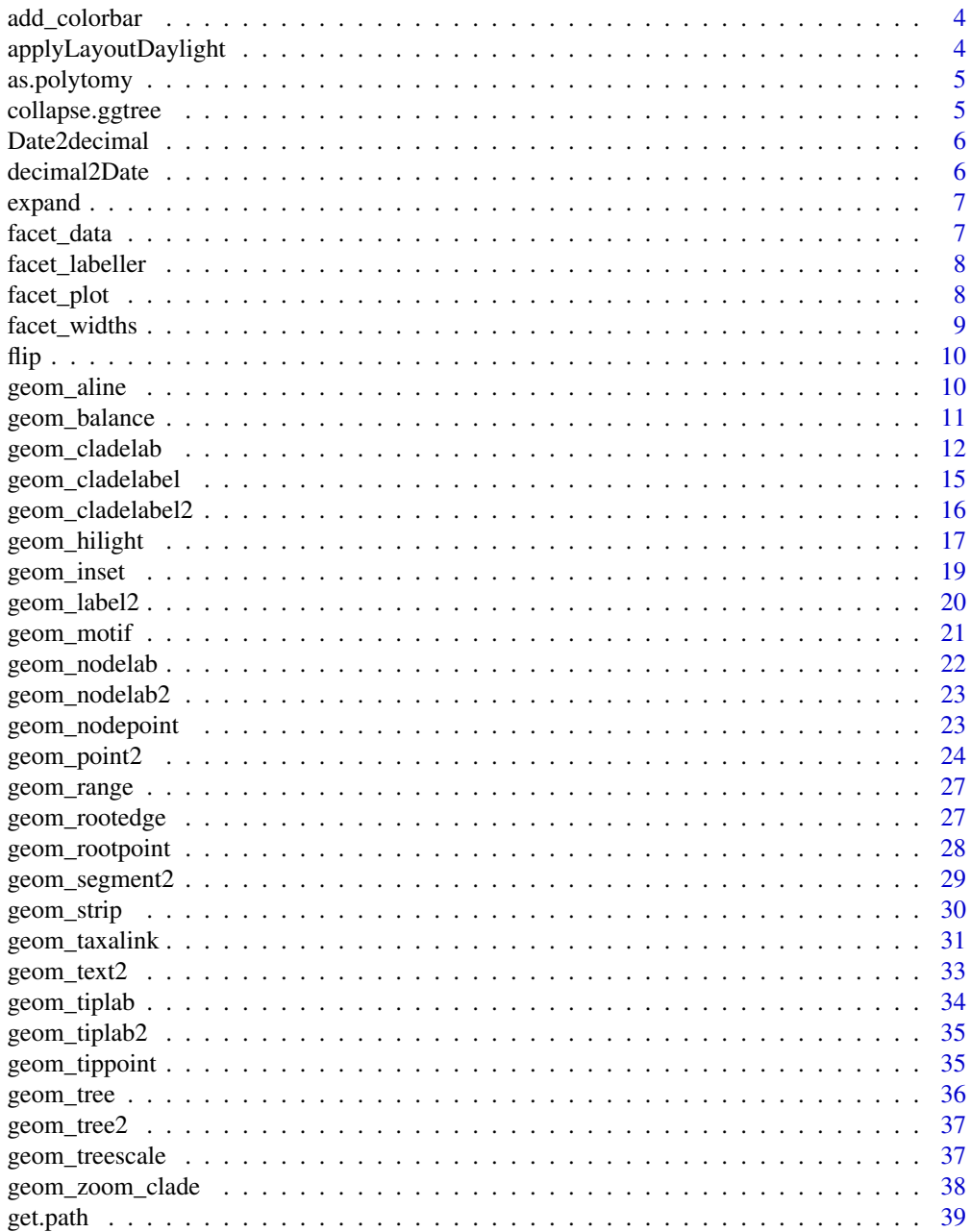

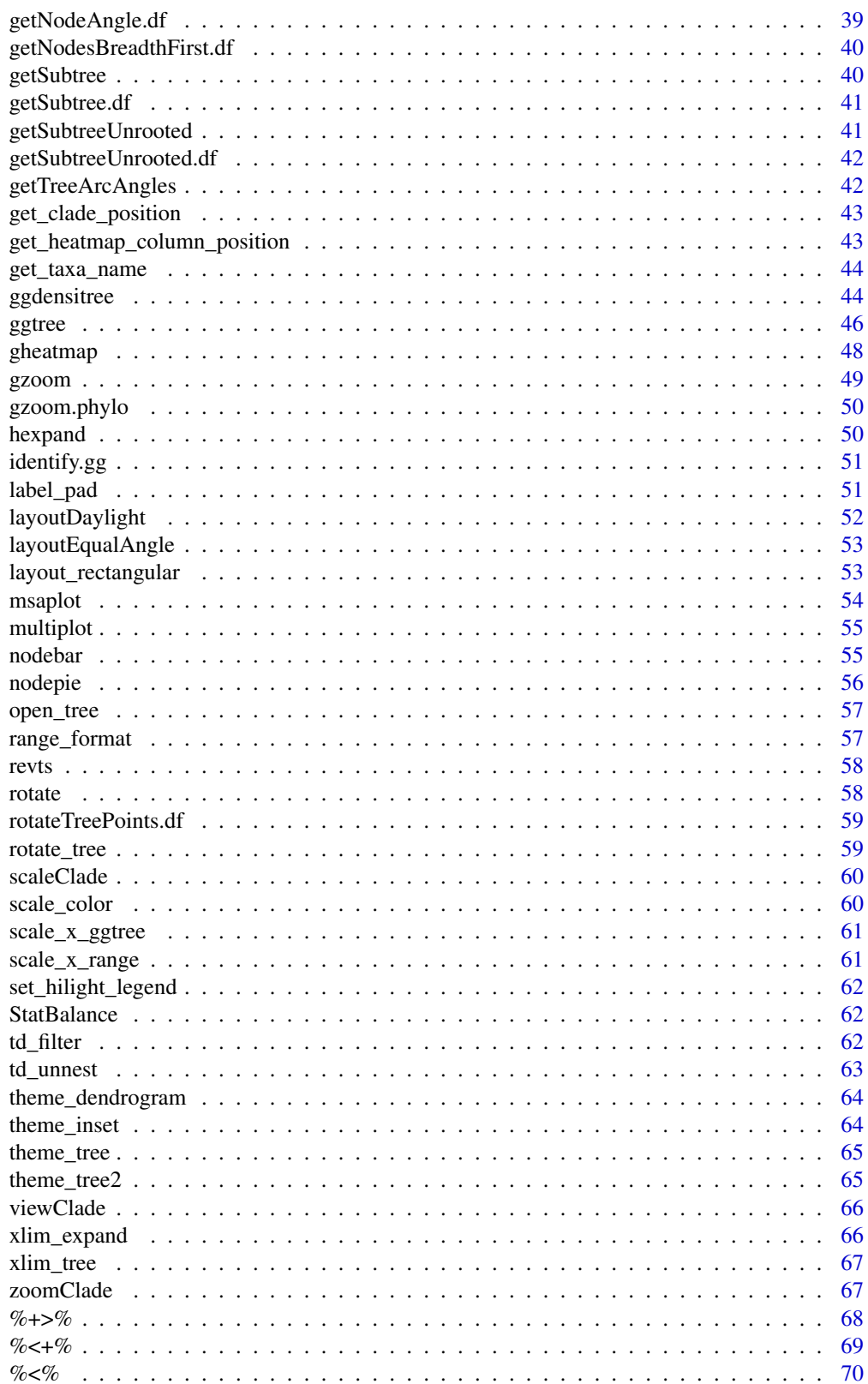

**Index** 

<span id="page-3-0"></span>add\_colorbar *add\_colorbar*

### Description

add colorbar legend

### Usage

```
add\_colorbar(p, color, x = NULL, ymin = NULL, ymax = NULL, font.size = 4)
```
#### Arguments

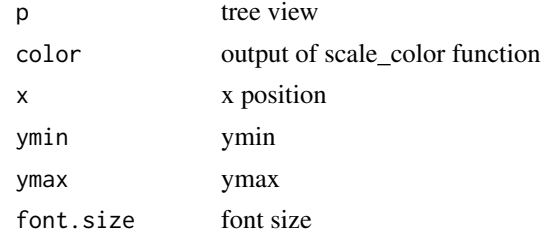

#### Value

ggplot2 object

#### Author(s)

Guangchuang Yu

applyLayoutDaylight *applyLayoutDaylight*

### Description

Apply the daylight alorithm to adjust the spacing between the subtrees and tips of the specified node.

# Usage

```
applyLayoutDaylight(df, node_id)
```
### Arguments

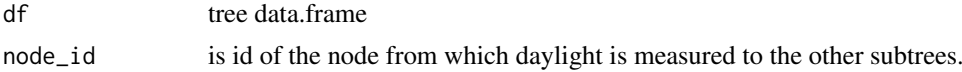

### Value

list with tree data.frame with updated layout using daylight algorithm and max\_change angle.

<span id="page-4-0"></span>as.polytomy *as.polytomy*

### Description

collapse binary tree to polytomy by applying 'fun' to 'feature'

## Usage

as.polytomy(tree, feature, fun)

### Arguments

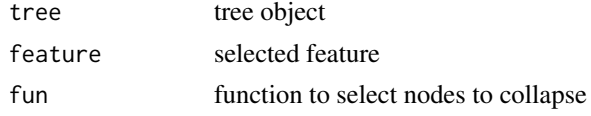

# Value

polytomy tree

### Author(s)

Guangchuang Yu

collapse.ggtree *collapse-ggtree*

### Description

collapse a clade

### Usage

```
## S3 method for class 'ggtree'
collapse(x = NULL, node, mode = "none", clade_name = NULL, ...)
```
### Arguments

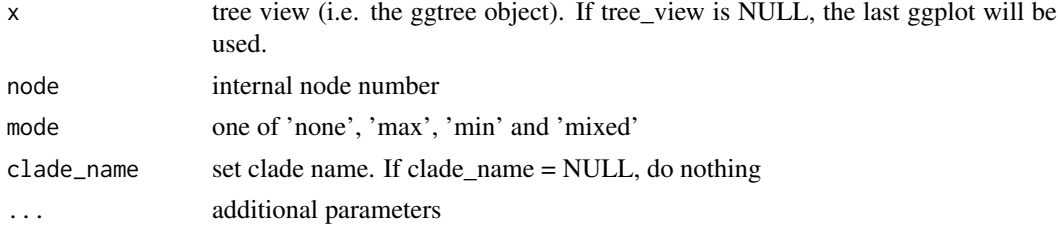

# Value

tree view

#### Author(s)

Guangchuang Yu

#### See Also

expand

Date2decimal *Date2decimal*

### Description

convert Date to decimal format, eg "2014-05-05" to "2014.34"

#### Usage

Date2decimal(x)

### Arguments

x Date

#### Value

numeric

### Author(s)

Guangchuang Yu

decimal2Date *decimal2Date*

# Description

convert decimal format to Date, eg "2014.34" to "2014-05-05"

### Usage

decimal2Date(x)

#### Arguments

x numerical number, eg 2014.34

### Value

Date

#### Author(s)

Guangchuang Yu

<span id="page-5-0"></span>

<span id="page-6-0"></span>expand *expand*

# Description

expand collased clade

### Usage

expand(tree\_view = NULL, node)

## Arguments

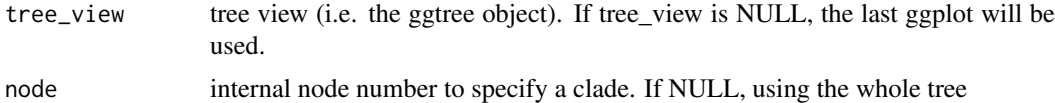

#### Value

tree view

### Author(s)

Guangchuang Yu

#### See Also

collapse

facet\_data *facet\_data*

### Description

extract data used in facet\_plot or geom\_facet

# Usage

```
facet_data(tree_view, panel)
```
### Arguments

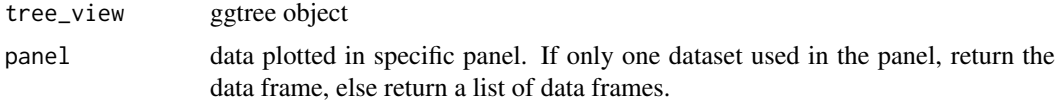

# Value

data frame or a list of data frames

#### Author(s)

Guangchuang Yu

#### References

G Yu, TTY Lam, H Zhu, Y Guan (2018). Two methods for mapping and visualizing associated data on phylogeny using ggtree. Molecular Biology and Evolution, 35(2):3041-3043. [https:](https://doi.org/10.1093/molbev/msy194) [//doi.org/10.1093/molbev/msy194](https://doi.org/10.1093/molbev/msy194)

facet\_labeller *facet\_labeller*

#### Description

label facet\_plot output

#### Usage

facet\_labeller(p, label)

#### Arguments

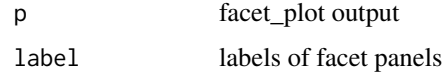

#### Value

ggplot object

#### Author(s)

Guangchuang Yu

facet\_plot *facet\_plot*

#### Description

plot tree associated data in an additional panel

```
facet_plot(p, mapping = NULL, data, geom, panel, ...)
geom_facet(mapping = NULL, data, geom, panel, ...)
```
<span id="page-7-0"></span>

#### <span id="page-8-0"></span>facet\_widths 9

#### Arguments

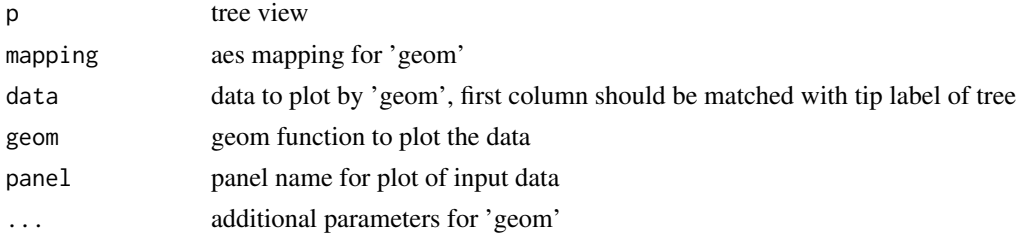

#### Details

'facet\_plot()' automatically re-arranges the input 'data' according to the tree structure, visualizes the 'data' on specific 'panel' using the 'geom' function with aesthetic 'mapping' and other parameters, and align the graph with the tree 'p' side by side. 'geom\_facet' is a 'ggplot2' layer version of 'facet\_plot'

#### Value

ggplot object

#### Author(s)

Guangchuang Yu

#### References

G Yu, TTY Lam, H Zhu, Y Guan (2018). Two methods for mapping and visualizing associated data on phylogeny using ggtree. Molecular Biology and Evolution, 35(2):3041-3043. [https:](https://doi.org/10.1093/molbev/msy194) [//doi.org/10.1093/molbev/msy194](https://doi.org/10.1093/molbev/msy194)

#### Examples

```
tr <- rtree(10)
dd = data.frame(id=tr$tip.label, value=abs(rnorm(10)))
p <- ggtree(tr)
facet_plot(p, 'Trait', data = dd, geom=geom_point, mapping=aes(x=value))
```
facet\_widths *facet\_widths*

### Description

set relative widths (for column only) of facet plots

#### Usage

facet\_widths(p, widths)

#### Arguments

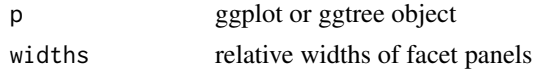

### Value

ggplot object by redrawing the figure (not a modified version of input object)

### Author(s)

Guangchuang Yu

flip *flip*

# Description

flip position of two selected branches

# Usage

flip(tree\_view = NULL, node1, node2)

# Arguments

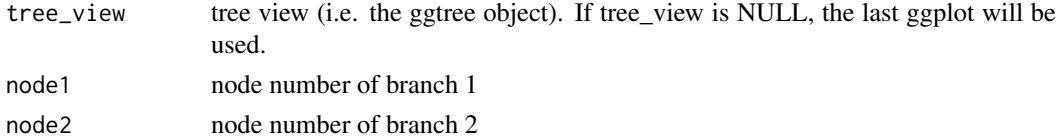

### Value

ggplot2 object

#### Author(s)

Guangchuang Yu

geom\_aline *geom\_aline*

#### Description

add horizontal align lines

### Usage

geom\_aline(mapping = NULL, linetype = "dotted", size =  $1, ...$ )

### Arguments

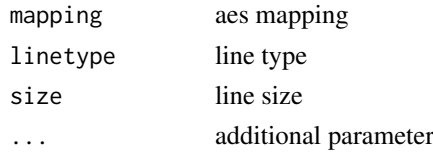

<span id="page-9-0"></span>

#### <span id="page-10-0"></span>geom\_balance 11

#### Value

aline layer

### Author(s)

Yu Guangchuang

geom\_balance *geom\_balance*

#### Description

highlights the two direct descendant clades of an internal node

#### Usage

```
geom_balance(
  node,
  fill = "steelblue",
  color = "white",
  alpha = 0.5,
 ext{end} = 0,
  extendto = NULL
)
```
#### Arguments

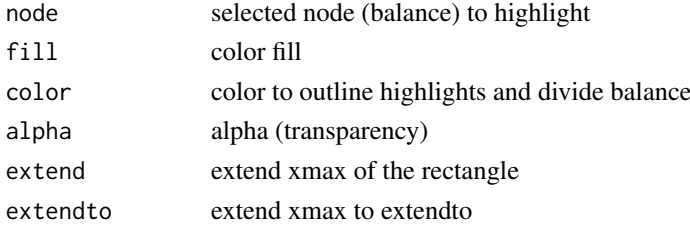

#### Details

Particularly useful when studying neighboring clades. Note that balances that correspond to multichotomies will not be displayed.

### Value

ggplot2

# Author(s)

Justin Silverman and modified by Guangchuang Yu

# References

J. Silverman, et al. *A phylogenetic transform enhances analysis of compositional microbiota data*. (in preparation)

<span id="page-11-0"></span>geom\_cladelab *geom\_cladelab*

### Description

annotate a clade with bar and text label or (image)

# Usage

```
geom_cladelab(
  node = NULL,label = NULL,data = NULL,mapping = NULL,
  geom = "text",parse = FALSE,
  ...
\lambda
```
### Arguments

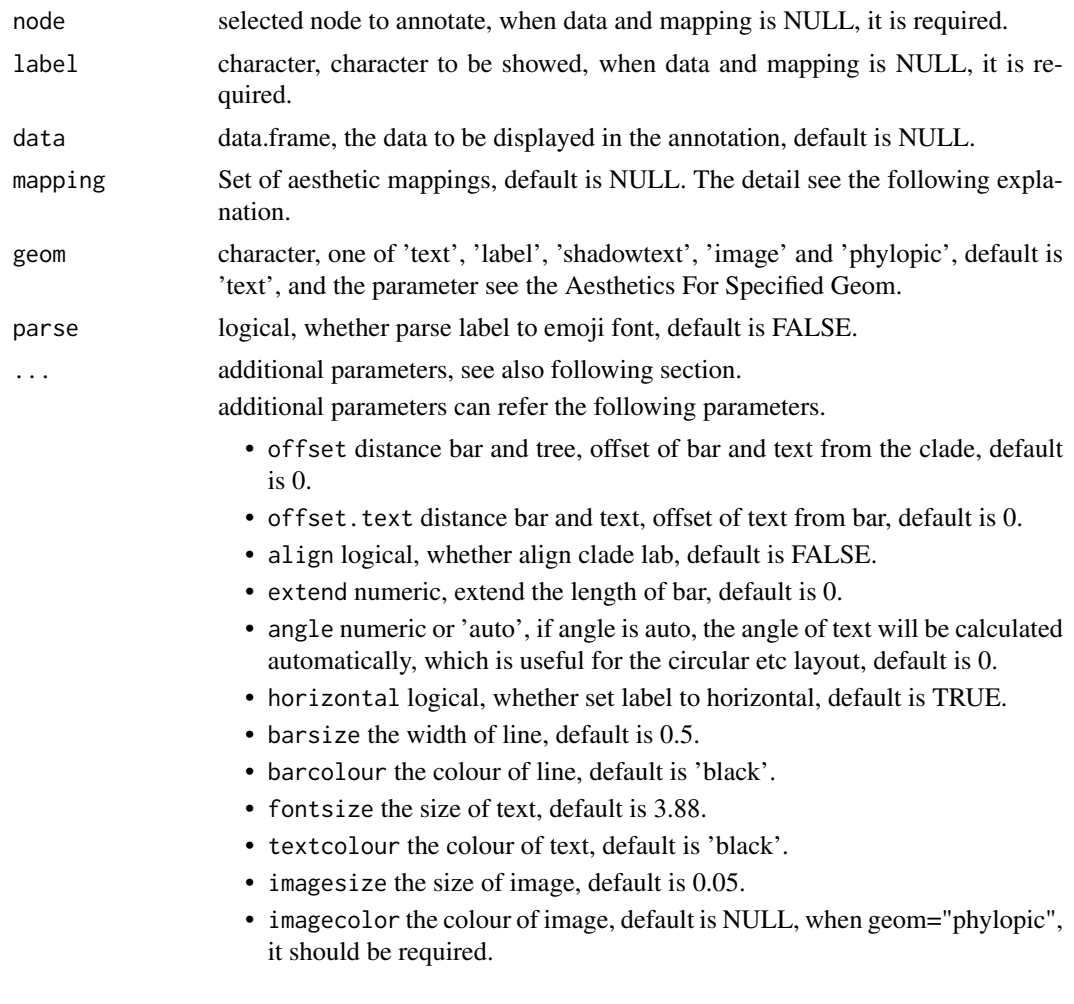

The parameters also can be set in mapping, when data is provided. Note: the barsize, barcolour, fontsize, textcolour, imagesize and imagecolor should not be set in mapping (aesthetics). When the color and size are not be set in mapping, user can modify them to adjust the attributes of specified geom.

#### Aesthetics For Specified Geom

geom\_cladelab() understands the following aesthetics for geom="text"(required aesthetics are in bold):

- node selected node to hight light, it is required.
- label labels showed, it is required.
- colour the colour of text, default is "black".
- size the size of text, default is 3.88.
- angle the angle of text, default is 0.
- hjust A numeric vector specifying horizontal justification, default is 0.
- vjust A numeric vector specifying vertical justification, default is 0.5.
- alpha the transparency of text, default is NA.
- family the family of text, default is 'sans'.
- fontface the font face of text, default is 1 (plain), others are 2 (bold), 3 (italic), 4 (bold.italic).
- lineheight The height of a line as a multiple of the size of text, default is 1.2 .

when the colour, size are not be set in mapping, and user want to modify the colour of text, they should use textcolour, fontsize to avoid the confusion with bar layer annotation.

geom\_cladelab() understands the following aesthethics for geom="label" (required aesthetics are in bold):

- node selected node to hight light, it is required.
- label labels to be showed, it is required.
- colour the colour of text, default is "black".
- fill the background colour of the label, default is "white".
- size the size of text, default is 3.88.
- angle the angle of text, default is 0.
- hjust A numeric vector specifying horizontal justification, default is 0.
- vjust A numeric vector specifying vertical justification, default is 0.5.
- alpha the transparency of text, default is NA.
- family the family of text, default is 'sans'.
- fontface the font face of text, default is 1 (plain), others are 2 (bold), 3 (italic), 4 (bold.italic).
- lineheight The height of a line as a multiple of the size of text, default is 1.2 .

when the colour, size are not be set in mapping, and user want to modify the colour of text, they should use textcolour, fontsize to avoid the confusion with bar layer annotation.

geom\_cladelab() understands the following aesthethics for geom="shadowtext" (required aesthetics are in bold):

- node selected node to hight light, it is required.
- label labels to be showed, it is required.
- colour the colour of text, default is "black".
- bg.colour the background colour of text, default is 'black'.
- bg.r the width of background text, default is 0.1.
- size the size of text, default is 3.88.
- angle the angle of text, default is 0.
- hjust A numeric vector specifying horizontal justification, default is 0.
- vjust A numeric vector specifying vertical justification, default is 0.5.
- alpha the transparency of text, default is NA.
- family the family of text, default is 'sans'.
- fontface the font face of text, default is 1 (plain), others are 2 (bold), 3 (italic), 4 (bold.italic).
- lineheight The height of a line as a multiple of the size of text, default is 1.2 .

when the colour, size are not be set in mapping, and user want to modify the colour of text, they should use textcolour, fontsize to avoid the confusion with bar layer annotation.

geom\_cladelab() understands the following aesthethics for geom="image" or geom="phylopic" (required aesthetics are in bold):

- node selected node to hight light, it is required.
- label labels to be showed, it is required.
- image the image to be annotated, when geom="phylopic", the uid of phylopic databases, it is required.
- colour the color of image, default is NULL.
- size the size of image, default is 0.05.
- alpha the alpha of image, default is 0.8.

when the colour, size are not be set in mapping, and user want to modify the colour of image, they should use imagecolour, imagesize to avoid the confusion with bar layer annotation.

### Examples

```
set.seed(2015-12-21)
tree <- rtree(30)
data \leq data.frame(id=c(34, 56),
                   annote=c("another clade", "long clade names"),
                   image=c("7fb9bea8-e758-4986-afb2-95a2c3bf983d",
                           "0174801d-15a6-4668-bfe0-4c421fbe51e8"),
                   group=c("A", "B"),
                   offset=c(0.1, 0.1),
                   offset.text=c(0.1, 0.2))
p <- ggtree(tree) + xlim(NA, 6)
p + geom_cladelab(node=45, label="test label") +
    geom_cladelab(node=34, label="another clade")
p2 <- p + geom_cladelab(data=data,
                        mapping=aes(
                             node=id,
                             label=annote,
                             image=image,
                             color=group,
                             offset=offset,
```
#### <span id="page-14-0"></span>geom\_cladelabel 15

```
offset.text=offset.text),
 geom="shadowtext",
 hjust=0.5,
 align=TRUE,
 horizontal=FALSE,
 angle=90
\lambda
```
p2

<span id="page-14-1"></span>geom\_cladelabel *geom\_cladelabel*

#### Description

annotate a clade with bar and text label

### Usage

```
geom_cladelabel(
  node,
  label,
  offset = 0,
  offset.text = 0,
  extend = 0,
  align = FALSE,
  barsize = 0.5,
  fontsize = 3.88,
  angle = 0,
  geom = "text",
  hjust = 0,
  color = NULL,
  fill = NA,family = "sans",parse = FALSE,
  horizontal = TRUE,
  ...
)
```
# Arguments

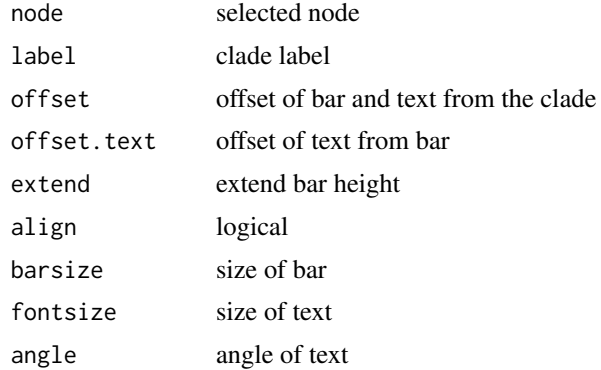

<span id="page-15-0"></span>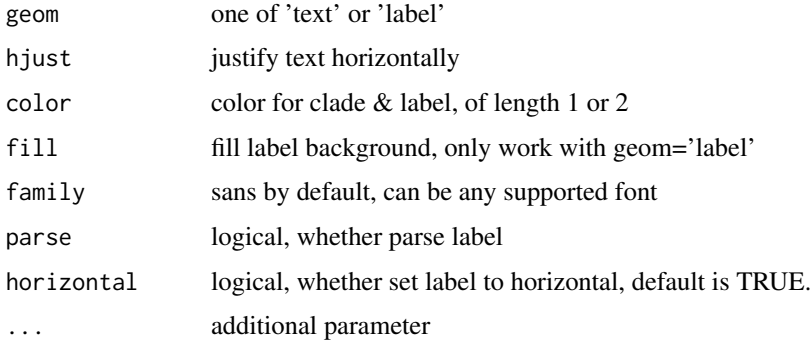

### Value

ggplot layers

### Author(s)

Guangchuang Yu

#### See Also

[geom\\_cladelabel2](#page-15-1)

<span id="page-15-1"></span>geom\_cladelabel2 *geom\_cladelabel2*

### Description

annotate a clade with bar and text label

```
geom_cladelabel2(
  node,
  label,
  offset = 0,
  offset.text = 0,offsetbar = 0,
  align = FALSE,
  barsize = 0.5,
  fontsize = 3.88,
  hjust = 0,
  geom = "text",
  color = NULL,
  family = "sans",
  parse = FALSE,
  horizontal = TRUE,
  ...
\lambda
```
### <span id="page-16-0"></span>geom\_hilight 17

### Arguments

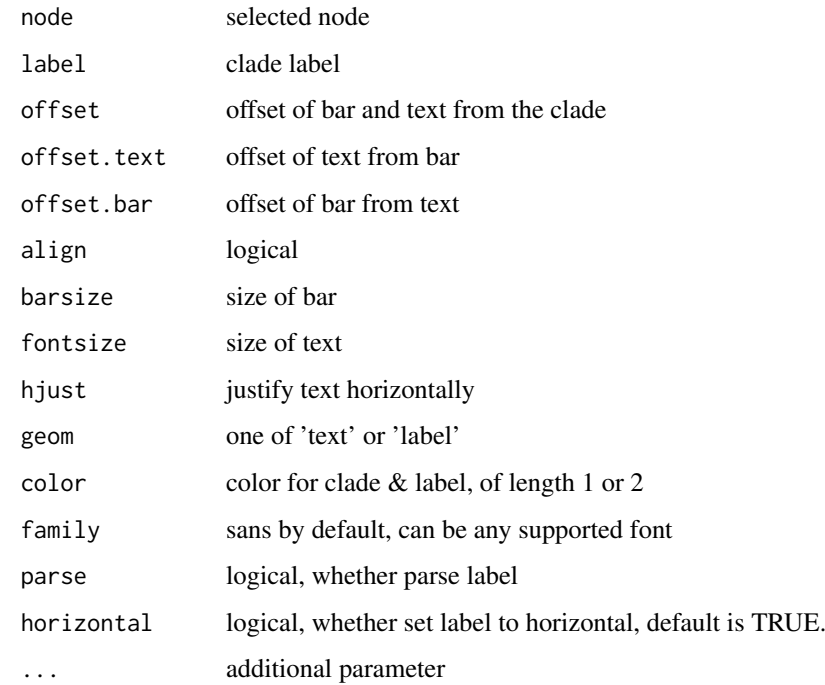

### Value

ggplot layers

#### Author(s)

**JustGitting** 

### See Also

[geom\\_cladelabel](#page-14-1)

geom\_hilight *geom\_hilight*

# Description

layer of hilight clade

```
geom_hilight(data = NULL, mapping = NULL, node = NULL, type = "auto", ...)
geom_highlight(data = NULL, mapping = NULL, node = NULL, type = "auto", ...)
```
### Arguments

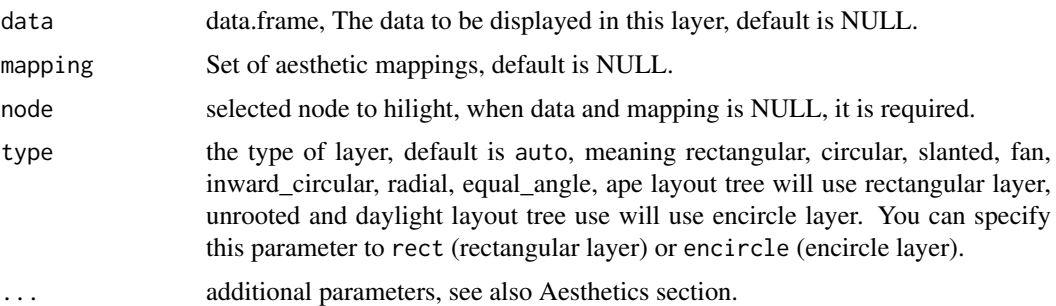

#### Details

geom\_hilight supports data.frame as input. And aesthetics of layer can be mapped. you can see the Aesthetics section to set parameters.

#### Value

a list object.

#### Aesthetics

geom\_hilight() understands the following aesthetics for rectangular layer (required aesthetics are in bold):

- node selected node to hight light, it is required.
- colour the colour of margin, default is NA.
- fill the colour of fill, default is 'steelblue'.
- alpha the transparency of fill, default is 0.5.
- extend extend xmax of the rectangle, default is 0.
- extendto specify a value, meaning the rectangle extend to, default is NULL.
- linetype the line type of margin, default is 1.
- size the width of line of margin, default is 0.5.

geom\_hilight() understands the following aesthethics for encircle layer (required aesthetics are in bold):

- node selected node to hight light, it is required.
- colour the colour of margin, default is 'black'.
- fill the colour of fill, default is 'steelblue'.
- alpha the transparency of fill, default is 0.5.
- expand expands the xspline clade region, default is 0.
- spread control the size, when only one point.
- size the width of line of margin, default is 0.5.
- linetype the line type of margin, default is 1.
- s\_shape the shape of the spline relative to the control points, default is 0.5.
- s\_open whether the spline is a line or a closed shape, default is FALSE.

#### <span id="page-18-0"></span>geom\_inset 19

#### Author(s)

Guangchuang Yu and Shuangbin Xu

#### Examples

```
library(ggplot2)
set.seed(102)
tree <- rtree(60)
p <- ggtree(tree)
p1 <- p + geom_hilight(node=62) + geom_hilight(node=88, fill="red")
p1
dat <- data.frame(id=c(62, 88), type=c("A", "B"))
p2 <- p + geom_hilight(data=dat, mapping=aes(node=id, fill=type))
p2
```
geom\_inset *geom\_inset*

#### Description

add subplots to tree

add insets in a tree

```
geom_inset(
  insets,
  width = 0.1,
  height = 0.1,
  hjust = 0,
  vjust = \theta,
  x = "node",reverse_x = FALSE,
  reverse_y = FALSE
\lambdainset(
  tree_view,
  insets,
  width,
  height,
  hjust = 0,
  vjust = \theta,
  x = "node",reverse_x = FALSE,
  reverse_y = FALSE
)
```
### <span id="page-19-0"></span>Arguments

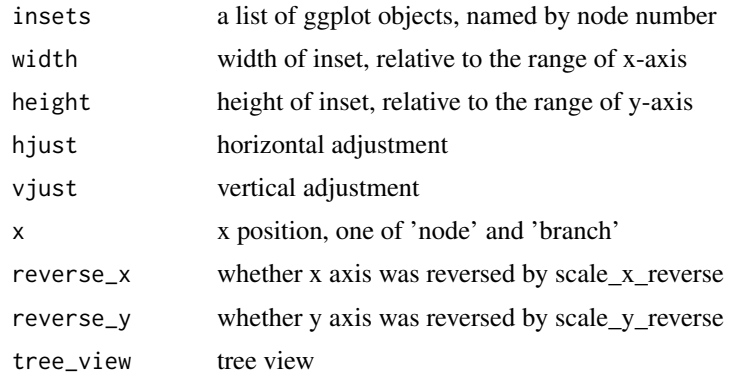

## Value

inset layer tree view with insets

#### Author(s)

Guangchuang Yu Guangchuang Yu

geom\_label2 *geom\_label2*

#### Description

geom\_label2 support aes(subset) via setup\_data

```
geom_label2(
 mapping = NULL,
 data = NULL,...,
 stat = "identity",
 position = "identity",
 family = "sans",
 parse = FALSE,
 nudge_x = 0,
 nudge_y = 0,
 label.padding = unit(0.25, 'lines'),label.r = unit(0.15, 'lines'),label.size = 0.25,
 na.rm = TRUE,show.legend = NA,
  inherit.aes = TRUE
)
```
# <span id="page-20-0"></span>geom\_motif 21

# Arguments

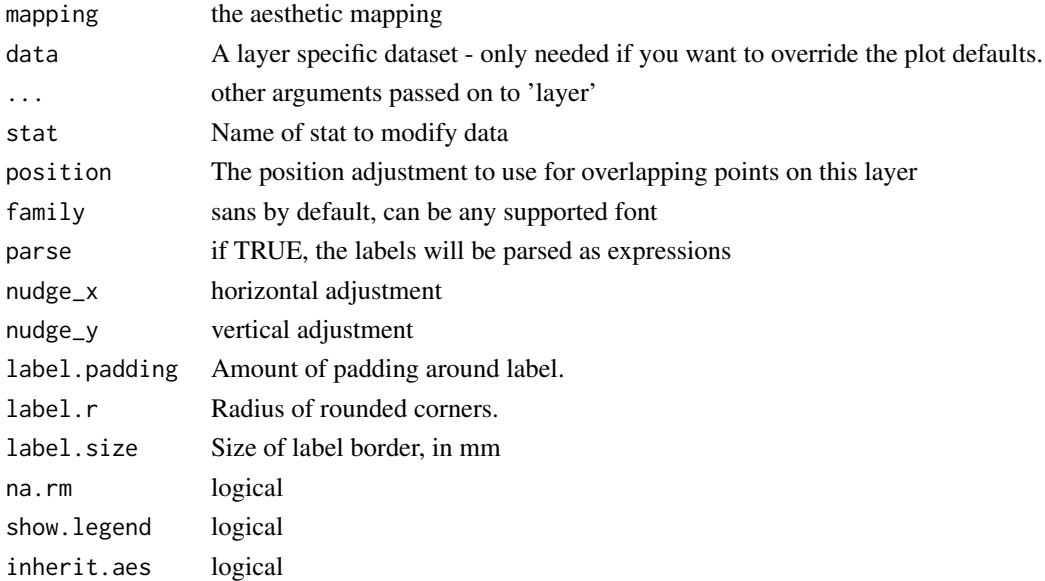

# Value

label layer

# Author(s)

Guangchuang Yu

### See Also

[geom\\_label](#page-0-0)

geom\_motif *geom\_motif*

# Description

geom layer to draw aligned motif

# Usage

```
geom_motif(mapping, data, on, label, align = "centre", ...)
```
# Arguments

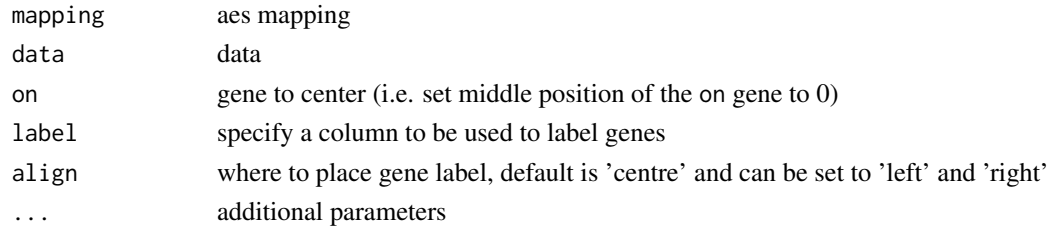

### <span id="page-21-0"></span>Value

geom layer

## Author(s)

Guangchuang Yu

geom\_nodelab *geom\_nodelab*

### Description

add node label layer

# Usage

```
geom_nodelab(
 mapping = NULL,n = 0,
  nudge_y = 0,
  geom = "text",
  hjust = 0.5,
  ...
)
```
# Arguments

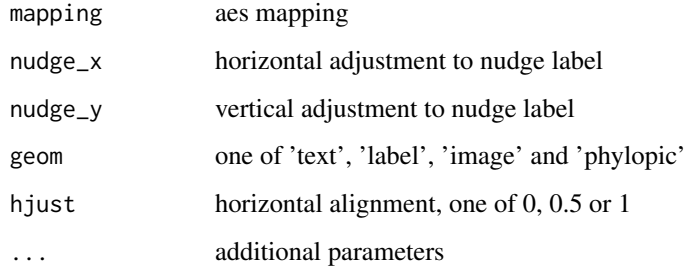

### Value

geom layer

### Author(s)

Guangchuang Yu

<span id="page-22-0"></span>geom\_nodelab2 *geom\_nodelab2*

### Description

add node label for circular layout

# Usage

```
geom_nodelab2(
  mapping = NULL,
  nudge_x = 0,
  nudge_y = 0,
  geom = "text",hjust = 0.5,
  ...
)
```
### Arguments

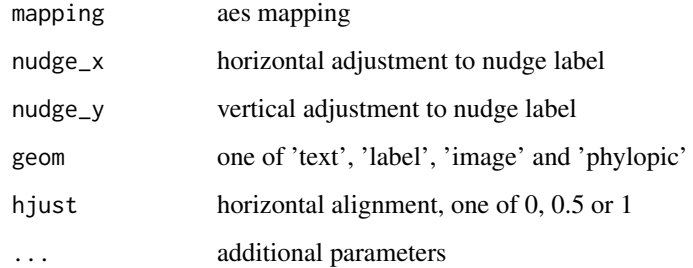

#### Value

node label layer

#### Author(s)

Guangchuang Yu

<span id="page-22-1"></span>geom\_nodepoint *geom\_nodepoint*

### Description

add node point

### Usage

```
geom_nodepoint(
  mapping = NULL,
  data = NULL,
  position = "identity",
  na.rm = FALSE,
  show.legend = NA,
  inherit.aes = TRUE,
  ...
)
```
# Arguments

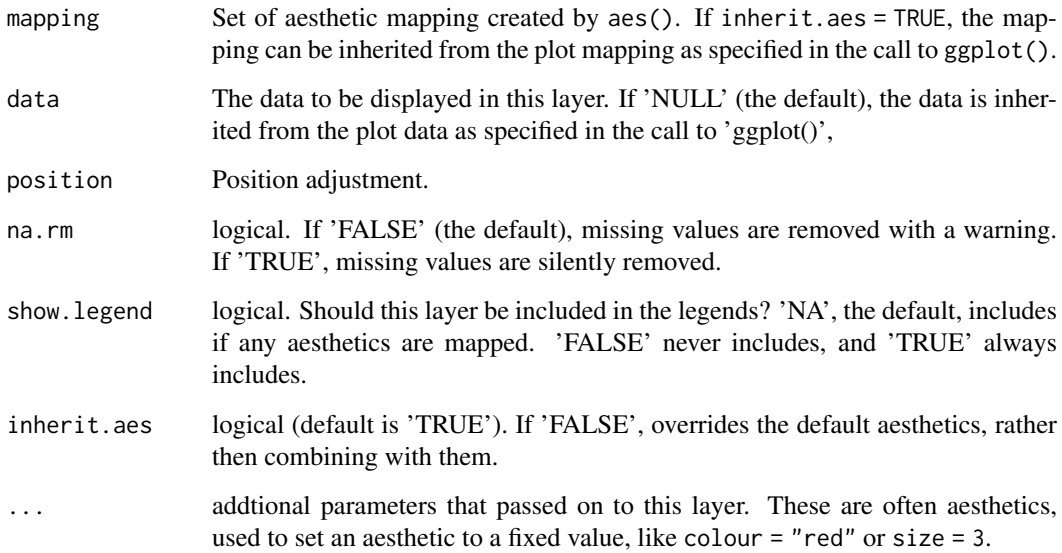

### Value

node point layer

#### Author(s)

Guangchuang Yu

geom\_point2 *geom\_point2*

#### Description

geom\_point2 is a modified version of geom\_point that supports aes(subset)

<span id="page-23-0"></span>

#### geom\_point2 25

### Usage

```
geom_point2(
  mapping = NULL,
  data = NULL,stat = "identity",
  position = "identity",
  na.rm = FALSE,show.legend = NA,
  inherit.aes = TRUE,
  ...
)
```
### Arguments

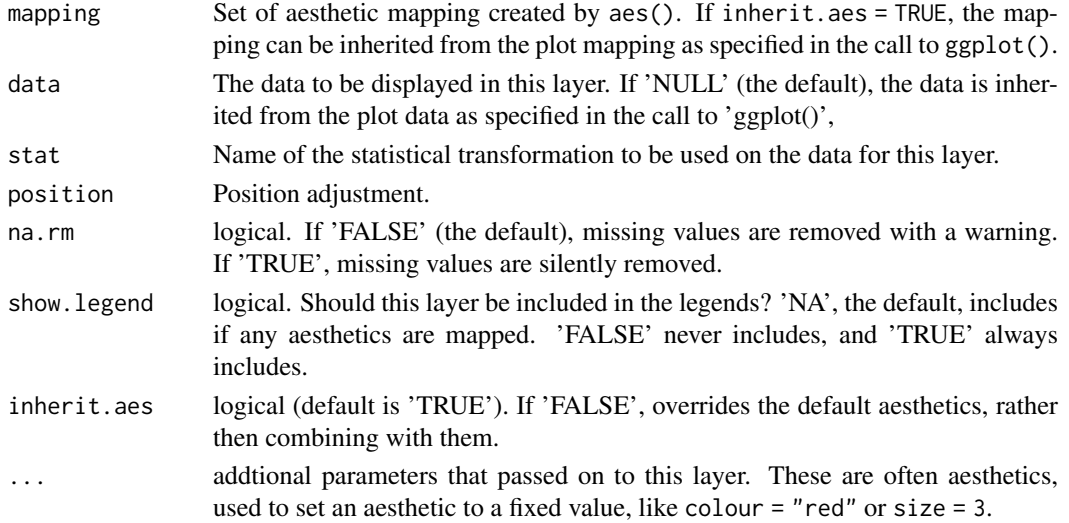

### Details

geom\_point2 creates scatterplots, just similar to ggplot2::geom\_point. It extends the ggplot2::geom\_point to support filtering via the subset aesthetic mapping (see Aesthetics section).

#### Value

point layer

#### Aesthetics

geom\_point2() understands the following aesthetics

- subset logical expression indicating elements or rows to keep: missing values are taken as false; should be in aes().
- colour the colour of point, default is black.
- fill the colour of fill, default is black.
- alpha the transparency of fill, default is 1.
- size the size of point, default is 1.5.
- shape specify a shape, default is 19.
- stroke control point border thickness of point, default is 0.5.

#### Author(s)

Guangchuang Yu

#### References

- 1. G Yu, DK Smith, H Zhu, Y Guan, TTY Lam (2017). ggtree: an R package for visualization and annotation of phylogenetic trees with their covariates and other associated data. Methods in Ecology and Evolution, 8(1):28-36. <https://doi.org/10.1111/2041-210X.12628>
- 2. G Yu\*, TTY Lam, H Zhu, Y Guan\*. Two methods for mapping and visualizing associated data on phylogeny using ggtree. Molecular Biology and Evolution, 2018, 35(2):3041-3043. <https://doi.org/10.1093/molbev/msy194>
- 3. G Yu. Using ggtree to visualize data on tree-like structures. Current Protocols in Bioinformatics, 2020, 69:e96. <https://doi.org/10.1002/cpbi.96>

For more information about tree visualization, please refer to the online book [https://yulab-smu.](https://yulab-smu.top/treedata-book/) [top/treedata-book/](https://yulab-smu.top/treedata-book/)

#### See Also

[geom\\_point;](#page-0-0) [geom\\_rootpoint](#page-27-1) add point of root; [geom\\_nodepoint](#page-22-1) add points of internal nodes; [geom\\_tippoint](#page-34-1) add points of external nodes (also known as tips or leaves).

#### Examples

```
library(ggtree)
## add point by aes(subset)
tr <- rtree(10)
# group tip and node
ggtree(tr) + geom_point2(aes(shape=isTip, color=isTip), size=3)
# specify a node to display
ggtree(tr) + geom_point2(aes(subset=(node==15)), shape=21, size=5, fill='green')
# specify a tip to display
ggtree(tr) + geom_point2(aes(subset=(label %in% c("t1", "t3"))), shape=21, size=5, fill='green')
## color point with continuous variables
library(ggtree)
library(treeio)
library(ggplot2)
beast_file <- system.file("examples/MCC_FluA_H3.tree", package="ggtree")
beast_tree <- read.beast(beast_file)
p <- ggtree(beast_tree) +
  geom_tiplab(hjust = -.1)+
  geom_nodepoint(aes(fill = rate), shape = 21, size = 4) +
  scale_fill_continuous(low = 'blue', high = 'red') +
  theme_tree2() + theme(legend.position = 'right')
p
```
<span id="page-26-0"></span>geom\_range *geom\_range*

## Description

bar of range (HPD, range etc) to present uncertainty of evolutionary inference

# Usage

```
geom_range(range, center = "auto", ...)
```
### Arguments

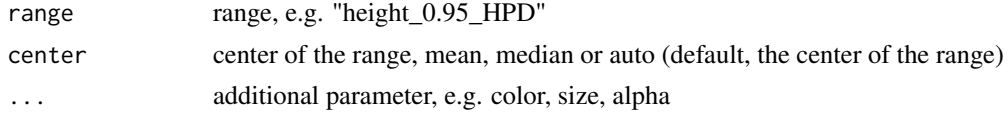

# Value

ggplot layer

### Author(s)

Guangchuang Yu

geom\_rootedge *geom\_rootedge*

#### Description

display root edge

### Usage

geom\_rootedge(rootedge = NULL, ...)

### Arguments

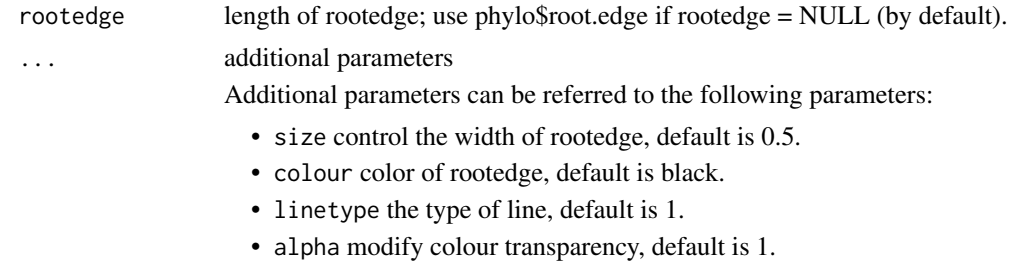

# Details

geom\_rootedge is used to create a rootedge.

#### Value

ggtree rootedge layer

### Author(s)

Guangchuang Yu

#### References

1. G Yu, DK Smith, H Zhu, Y Guan, TTY Lam (2017). ggtree: an R package for visualization and annotation of phylogenetic trees with their covariates and other associated data. Methods in Ecology and Evolution, 8(1):28-36. <https://doi.org/10.1111/2041-210X.12628>

#### Examples

```
library(ggtree)
set.seed(123)
## with root edge = 1
tree1 <- read.tree(text='((A:1,B:2):3,C:2):1;')
ggtree(tree1) + geom_tiplab() + geom_rootedge()
## without root edge
tree2 <- read.tree(text='((A:1,B:2):3,C:2);')
ggtree(tree2) + geom_tiplab() + geom_rootedge()
## setting root edge
tree2$root.edge <- 2
ggtree(tree2) + geom_tiplab() + geom_rootedge()
## specify length of root edge for just plotting
## this will ignore tree$root.edge
ggtree(tree2) + geom_tiplab() + geom_rootedge(rootedge = 3)
## For more information about tree visualization, please refer to the online book
## https://yulab-smu.top/treedata-book/chapter4.html
```
<span id="page-27-1"></span>geom\_rootpoint *geom\_rootpoint*

#### Description

add root point

```
geom_rootpoint(
 mapping = NULL,
 data = NULL,
 position = "identity",
 na.rm = FALSE,show.legend = NA,
```
<span id="page-27-0"></span>

```
inherit.aes = TRUE,
...
```
#### Arguments

)

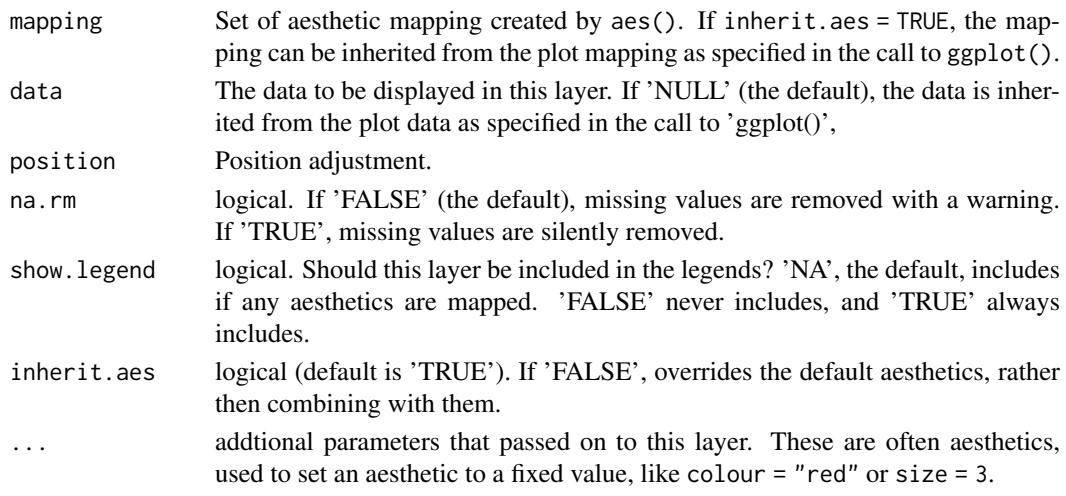

# Value

root point layer

#### Author(s)

Guangchuang Yu

geom\_segment2 *geom\_segment2*

#### Description

geom\_segment2 support aes(subset) via setup\_data

```
geom_segment2(
  mapping = NULL,
  data = NULL,stat = "identity",
  position = "identity",
  lineend = "butt",na.rm = FALSE,show.legend = NA,
  inherit.aes = TRUE,
  nudge_x = 0,
  arrow = NULL,
  arrow.fill = NULL,
  ...
\lambda
```
#### Arguments

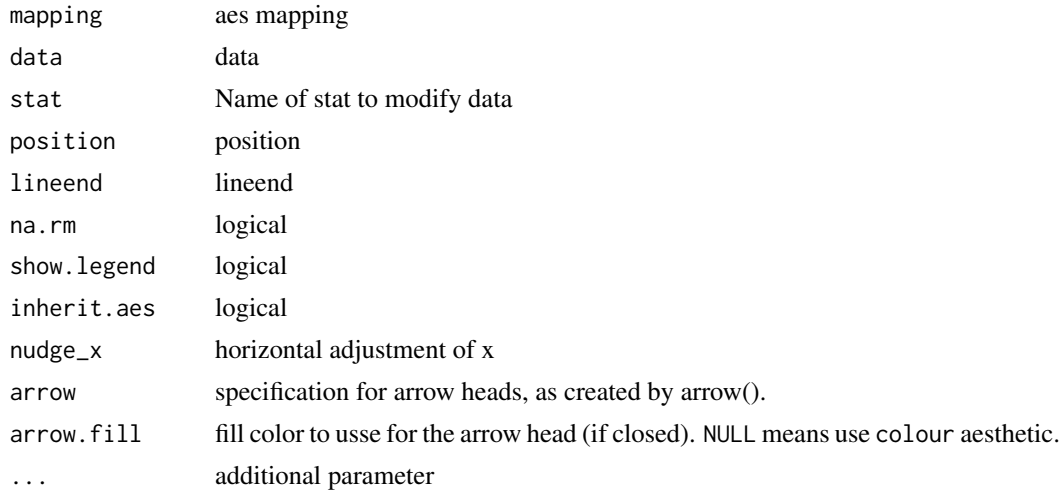

# Value

add segment layer

### Author(s)

Guangchuang Yu

#### See Also

[geom\\_segment](#page-0-0)

geom\_strip *geom\_strip*

#### Description

annotate associated taxa (from taxa1 to taxa2, can be Monophyletic, Polyphyletic or Paraphyletc Taxa) with bar and (optional) text label

```
geom_strip(
  taxa1,
  taxa2,
  label,
  offset = 0,
  offset.text = 0,align = TRUE,
  barsize = 0.5,
  extend = \theta,
  fontsize = 3.88,
  angle = 0,
  geom = "text",
```
<span id="page-29-0"></span>

#### <span id="page-30-0"></span>geom\_taxalink 31

```
hjust = \theta,
color = "black",
fill = NA,family = "sans",
parse = FALSE,
 ...
```
#### Arguments

)

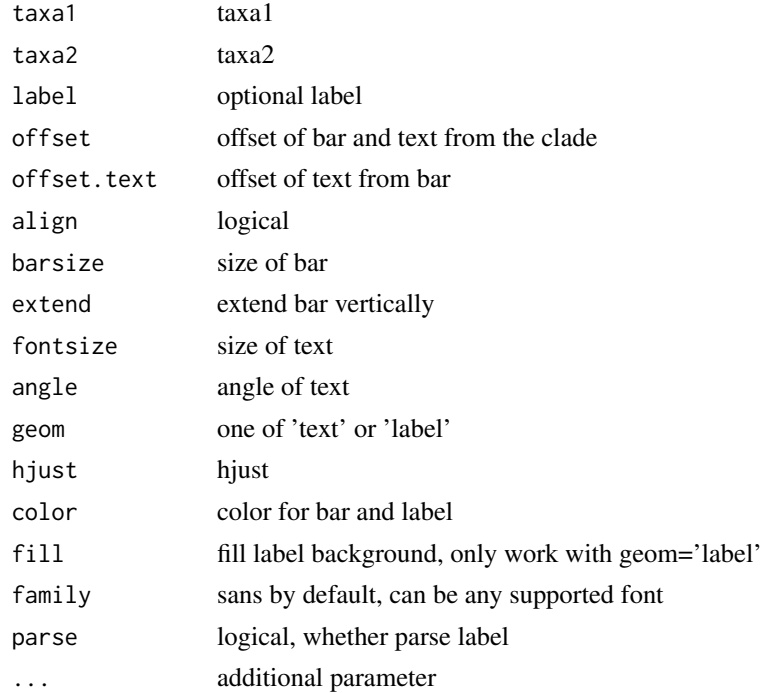

# Value

ggplot layers

#### Author(s)

Guangchuang Yu

geom\_taxalink *link between taxa*

#### Description

geom\_taxalink supports data.frame as input, the colour, size, linetype and alpha can be mapped. When the data was provided, the mapping should be also provided, which taxa1 and taxa2 should be mapped created by aes, aes\_ or aes\_string. In addition, the hratio, control the height of curve line, when tree layout is cirular, default is 1. ncp, the number of control points used to draw the curve, more control points creates a smoother curve, default is 1. They also can be mapped to a column of data.

### Usage

```
geom_taxalink(
  data = NULL,mapping = NULL,taxa1 = NULL.
  taxa2 = NULL,offset = NULL,
  outward = "auto",
  ...
)
```
#### Arguments

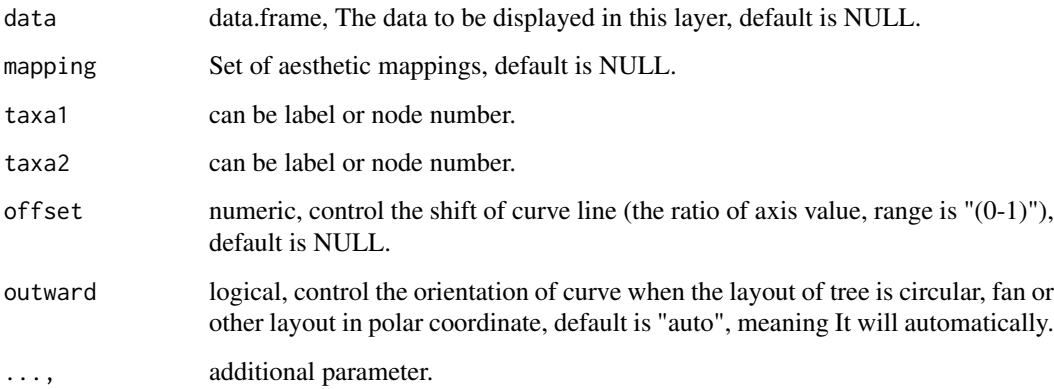

#### Value

a list object.

#### Aesthetics

geom\_taxalink() understands the following aesthethics (required aesthetics are in bold):

- taxa1 label or node number of tree.
- taxa2 label or node number of tree.
- group group category of link.
- colour control the color of line, default is black.
- linetype control the type of line, default is 1 (solid).
- size control the width of line, default is 0.5.
- curvature control the curvature of line, default is 0.5, it will be created automatically in polar coordinate .
- hratio control the height of curve line, default is 1.
- ncp control the smooth of curve line, default is 1.

<span id="page-32-0"></span>geom\_text2 *geom\_text2*

### Description

geom\_text2 support aes(subset) via setup\_data

### Usage

```
geom_text2(
  mapping = NULL,
  data = NULL,...,
  stat = "identity",
  position = "identity",
  family = "sans",
  parse = FALSE,
  na.rm = TRUE,show.legend = NA,
  inherit.aes = TRUE,
  nudge_x = 0,
  nudge_y = 0,
  check_overlap = FALSE
)
```
### Arguments

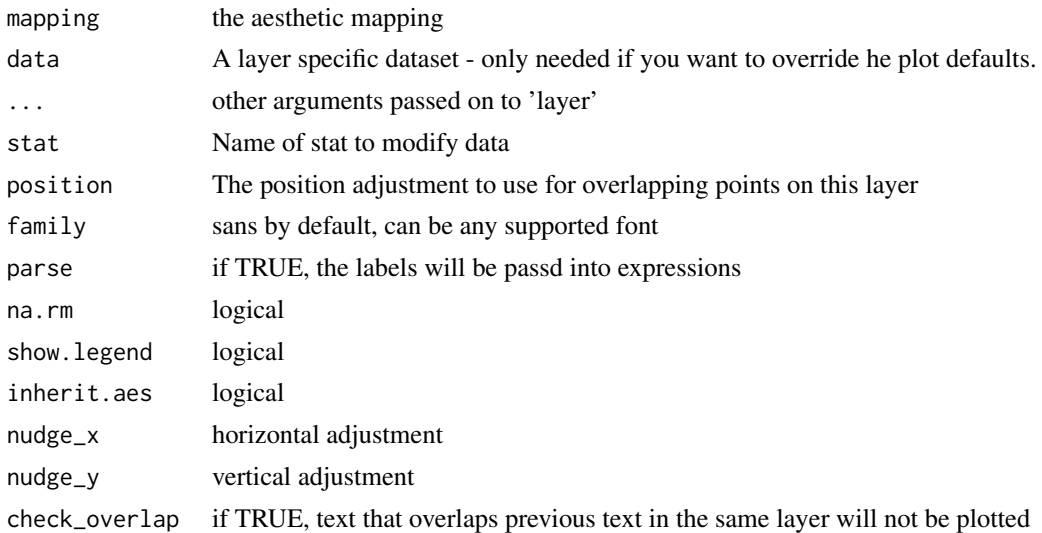

### Value

text layer

# Author(s)

Guangchuang Yu

#### See Also

[geom\\_text](#page-0-0)

<span id="page-33-1"></span>geom\_tiplab *geom\_tiplab*

# Description

add tip label layer

### Usage

```
geom_tiplab(
  mapping = NULL,
  hjust = 0,
  align = FALSE,
  linetype = "dotted",
  linesize = 0.5,
  geom = "text",offset = 0,
  as_ylab = FALSE,
  ...
\mathcal{L}
```
### Arguments

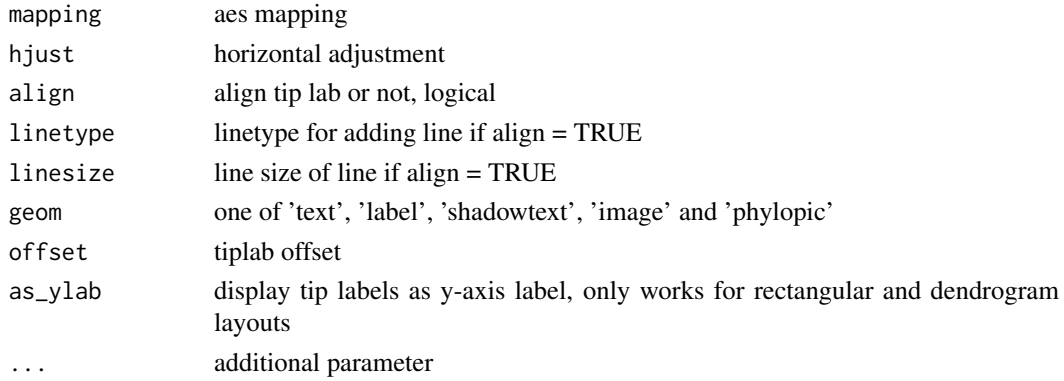

# Value

tip label layer

# Author(s)

Guangchuang Yu

### Examples

require(ape) tr <- rtree(10) ggtree(tr) + geom\_tiplab()

<span id="page-33-0"></span>

<span id="page-34-0"></span>geom\_tiplab2 *geom\_tiplab2*

### Description

add tip label for circular layout

### Usage

```
geom\_tiplab2(mapping = NULL, hjust = 0, ...)
```
### Arguments

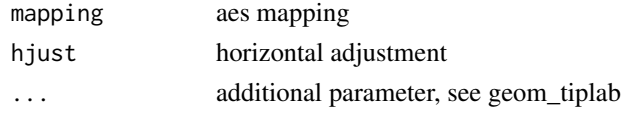

# Value

tip label layer

### Author(s)

Guangchuang Yu

#### References

<https://groups.google.com/forum/#!topic/bioc-ggtree/o35PV3iHO-0>

#### See Also

[geom\\_tiplab](#page-33-1)

<span id="page-34-1"></span>geom\_tippoint *geom\_tippoint*

### Description

add tip point

```
geom_tippoint(
  mapping = NULL,
  data = NULL,
  position = "identity",
  na.rm = FALSE,show.legend = NA,
  inherit.aes = TRUE,
  ...
)
```
# <span id="page-35-0"></span>Arguments

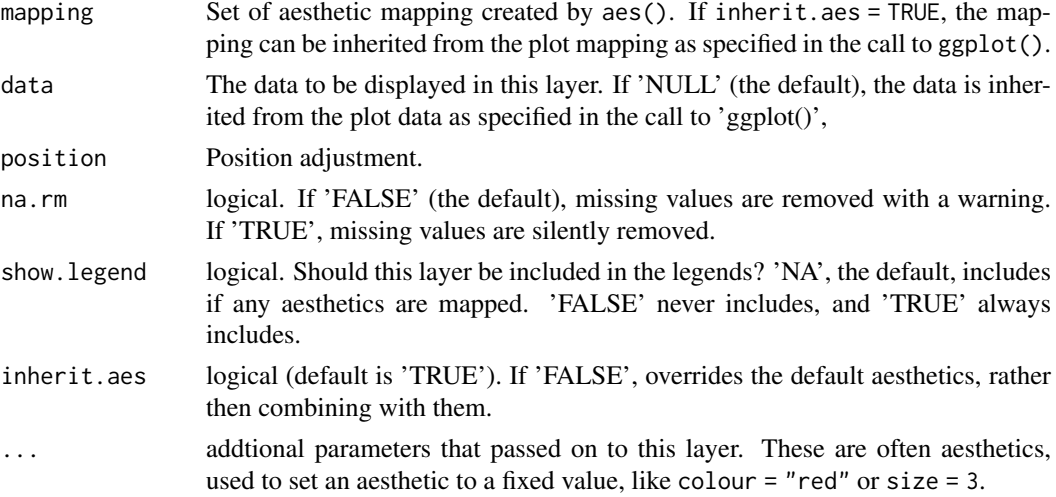

# Value

tip point layer

### Author(s)

Guangchuang Yu

geom\_tree *geom\_tree*

# Description

add tree layer

# Usage

```
geom_tree(
 mapping = NULL,
  data = NULL,
 layout = "rectangular",
  multiPhylo = FALSE,
  ...
\lambda
```
# Arguments

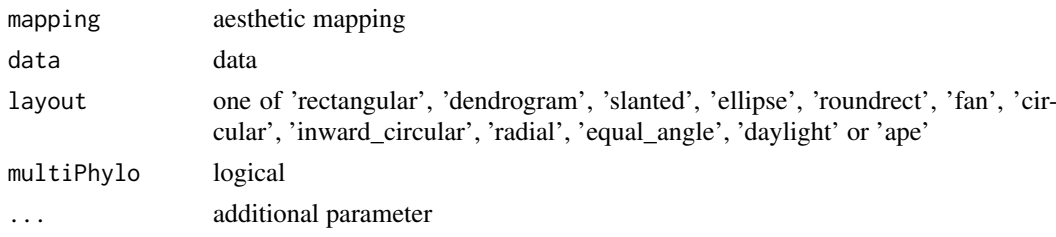
# <span id="page-36-0"></span>geom\_tree2 37

# Value

tree layer

# Author(s)

Yu Guangchuang

geom\_tree2 *geom\_tree2*

# Description

add tree layer

# Usage

```
geom_tree2(layout = "rectangular", ...)
```
# Arguments

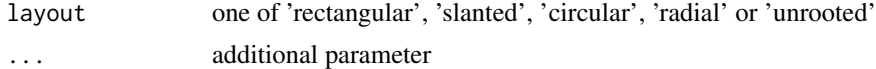

# Value

tree layer

# Author(s)

Yu Guangchuang

geom\_treescale *geom\_treescale*

#### Description

add tree scale

# Usage

```
geom_treescale(
  x = NULL,y = NULL,width = NULL,
  offset = NULL,
  color = "black",
  linesize = 0.5,
  fontsize = 3.88,
  family = "sans"
)
```
# Arguments

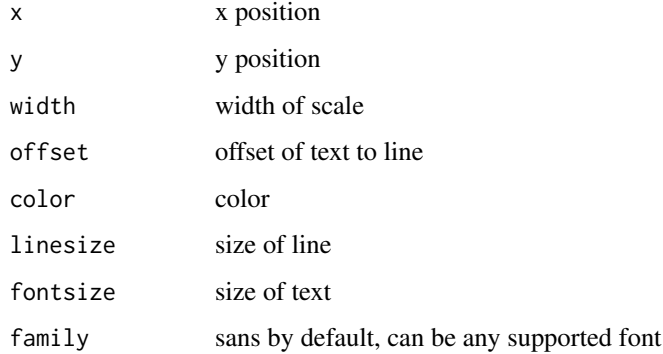

# Value

ggplot layers

# Author(s)

Guangchuang Yu

geom\_zoom\_clade *geom\_zoom\_clade*

# Description

zoom selected clade of a tree

# Usage

```
geom_zoom_clade(node, xexpand = NULL)
```
# Arguments

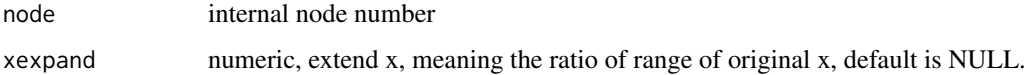

# Value

updated tree view

# Author(s)

<span id="page-37-0"></span>

<span id="page-38-0"></span>get.path *get.path*

# Description

path from start node to end node

# Usage

get.path(phylo, from, to)

# Arguments

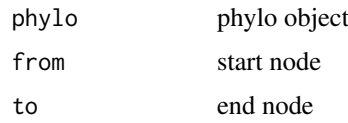

# Value

node vectot

# Author(s)

Guangchuang Yu

getNodeAngle.df *getNodeAngle.df*

# Description

Get the angle between the two nodes specified.

# Usage

```
getNodeAngle.df(df, origin_node_id, node_id)
```
#### Arguments

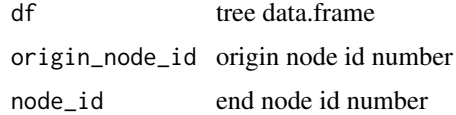

# Value

angle in range [-1, 1], i.e. degrees/180, radians/pi

<span id="page-39-0"></span>getNodesBreadthFirst.df

*getNodesBreadthFirst.df*

# Description

Get the nodes of tree from root in breadth-first order.

# Usage

```
getNodesBreadthFirst.df(df)
```
# Arguments

df tree data.frame

# Value

list of node id's in breadth-first order.

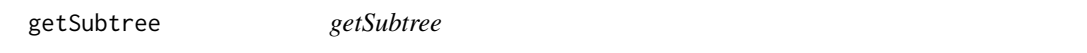

# Description

Get all children of node from tree, including start\_node.

# Usage

```
getSubtree(tree, node)
```
# Arguments

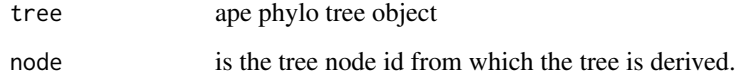

# Value

list of all child node id's from starting node.

<span id="page-40-0"></span>getSubtree.df *getSubtree.df*

# Description

Get all children of node from df tree using breath-first.

# Usage

```
getSubtree.df(df, node)
```
#### Arguments

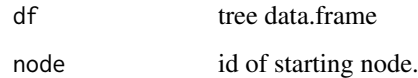

# Value

list of all child node id's from starting node.

getSubtreeUnrooted *getSubtreeUnrooted*

#### Description

Get all subtrees of specified node. This includes all ancestors and relatives of node and return named list of subtrees.

# Usage

getSubtreeUnrooted(tree, node)

# Arguments

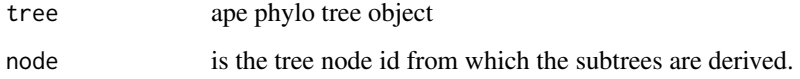

#### Value

named list of subtrees with the root id of subtree and list of node id's making up subtree.

<span id="page-41-0"></span>getSubtreeUnrooted.df *getSubtreeUnrooted*

#### Description

Get all subtrees of node, as well as remaining branches of parent (ie, rest of tree structure as subtree) return named list of subtrees with list name as starting node id.

#### Usage

```
getSubtreeUnrooted.df(df, node)
```
#### Arguments

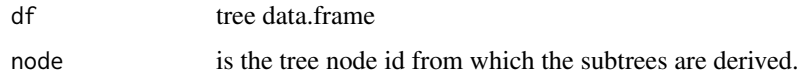

# Value

named list of subtrees with the root id of subtree and list of node id's making up subtree.

getTreeArcAngles *getTreeArcAngles*

#### Description

Find the right (clockwise rotation, angle from +ve x-axis to furthest subtree nodes) and left (anticlockwise angle from +ve x-axis to subtree) Returning arc angle in [0, 2] (0 to 360) domain.

#### Usage

getTreeArcAngles(df, origin\_id, subtree)

#### Arguments

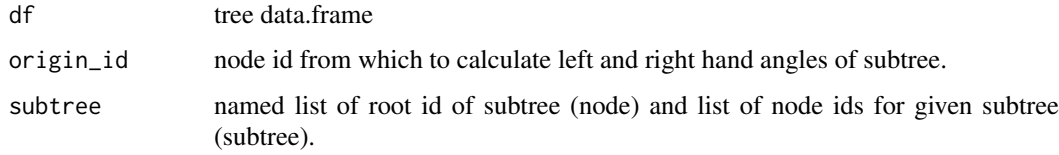

# Value

named list with right and left angles in range  $[0,2]$  i.e  $1 = 180$  degrees,  $1.5 = 270$  degrees.

<span id="page-42-0"></span>get\_clade\_position *get\_clade\_position*

#### Description

get position of clade (xmin, xmax, ymin, ymax)

# Usage

```
get_clade_position(treeview, node)
```
#### Arguments

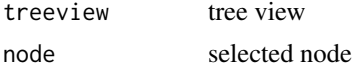

# Value

data.frame

# Author(s)

Guangchuang Yu

```
get_heatmap_column_position
```
*get\_heatmap\_column\_position*

#### Description

return a data.frame that contains position information for labeling column names of heatmap produced by gheatmap function

# Usage

get\_heatmap\_column\_position(treeview, by = "bottom")

#### Arguments

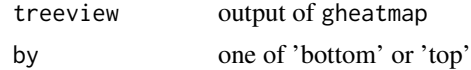

#### Value

data.frame

#### Author(s)

<span id="page-43-0"></span>get\_taxa\_name *get\_taxa\_name*

#### Description

get taxa name of a selected node (or tree if node=NULL) sorted by their position in plotting

#### Usage

get\_taxa\_name(tree\_view = NULL, node = NULL)

#### Arguments

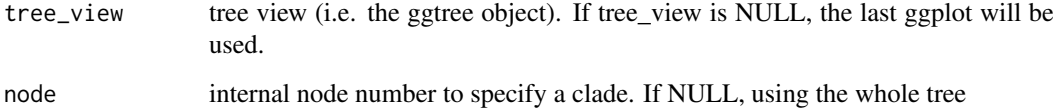

#### Details

This function extract an ordered vector of the tips from selected clade or the whole tree based on the ggtree() plot.

#### Value

ordered taxa name vector

#### Author(s)

Guangchuang Yu

#### Examples

```
tree <- rtree(30)
p <- ggtree(tree)
get_taxa_name(p)
```
ggdensitree *ggdensitree*

# Description

drawing phylogenetic trees from list of phylo objects

#### ggdensitree and the set of the set of the set of the set of the set of the set of the set of the set of the set of the set of the set of the set of the set of the set of the set of the set of the set of the set of the set

#### Usage

```
ggdensitree(
  data = NULL,
  mapping = NULL,layout = "slanted",
  tip.order = "mds_dist",
  align.tips = TRUE,
  jitter = \theta,
  ...
)
```
#### Arguments

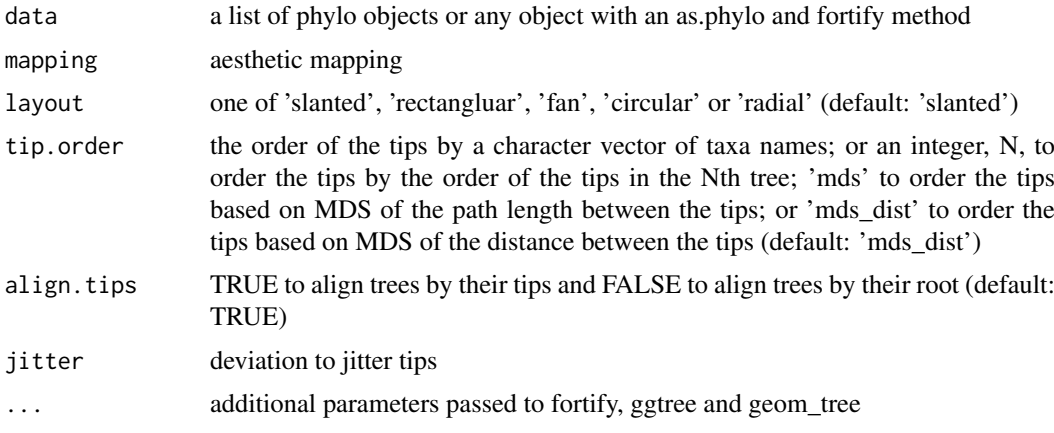

#### Value

tree layer

# Author(s)

Yu Guangchuang, Bradley R. Jones

#### Examples

```
require(ape)
require(dplyr)
```

```
# Plot mutliple trees with aligned tips
trees <- list(read.tree(text="((a:1,b:1):1.5,c:2.5);"), read.tree(text="((a:1,c:1):1,b:2);"));
ggdensitree(trees) + geom_tiplab()
```

```
# Plot multiple trees with aligmned tips with tip labls and separate tree colors
trees.fort <- list(trees[[1]] %>% fortify %>% mutate(tree="a"), trees[[2]] %>% fortify %>% mutate(tree="b"));
ggdensitree(trees.fort, aes(colour=tree)) + geom_tiplab(colour='black')
```

```
# Generate example data
set.seed(1)
trees <- rmtree(5, 10)
time.trees <- lapply(1:length(trees), function(i) {
  tree <- trees[[i]]
```
<span id="page-45-0"></span>46 ggtree and the state of the state of the state of the state of the state of the state of the state of the state of the state of the state of the state of the state of the state of the state of the state of the state of

```
tree$tip.label <- paste0("t", 1:10)
dates <- estimate.dates(tree, 1:10, mu=1, nsteps=1)
tree$edge.length <- dates[tree$edge[, 2]] - dates[tree$edge[, 1]]
fortify(tree) %>% mutate(tree=factor(i, levels=as.character(1:10)))
})
# Plot multiple trees with aligned tips from muliple time points
ggdensitree(time.trees, aes(colour=tree), tip.order=paste0("t", 1:10)) + geom_tiplab(colour='black')
# Read example data
trees <- read.tree(system.file("examples", "ggdensitree_example.tree", package="ggtree"))
# Compute OTU
grp \le - list(A = c("a.t1", "a.t2", "a.t3", "a.t4"), B = c("b.t1", "b.t2", "b.t3", "b.t4"), C = c("c.t1", "c.t2",
trees <- lapply(trees, groupOTU, grp)
# Plot multiple trees colored by OTU
ggdensitree(trees, aes(colour=group), alpha=1/6) + scale_colour_manual(values=c("black", "red", "green", "blu
```
ggtree *visualizing phylogenetic tree and heterogenous associated data based on grammar of graphics* ggtree *provides functions for visualizing phylogenetic tree and its associated data in R.*

#### Description

If you use ggtree in published research, please cite: Guangchuang Yu, David Smith, Huachen Zhu, Yi Guan, Tommy Tsan-Yuk Lam. ggtree: an R package for visualization and annotation of phylogenetic trees with their covariates and other associated data. Methods in Ecology and Evolution 2017, 8(1):28-36, doi:10.1111/2041-210X.12628

drawing phylogenetic tree from phylo object

#### Usage

```
ggtree(
  tr,
  mapping = NULL,
  layout = "rectangular",
  open.angle = 0,
  mrsd = NULL,as.Date = FALSE,
  yscale = "none",
  yscale_mapping = NULL,
  ladderize = TRUE,
  right = FALSE,branch.length = "branch.length",
  root.position = 0,
  xlim = NULL,...
)
```
#### <span id="page-46-0"></span>ggtree and the set of the set of the set of the set of the set of the set of the set of the set of the set of the set of the set of the set of the set of the set of the set of the set of the set of the set of the set of th

#### Arguments

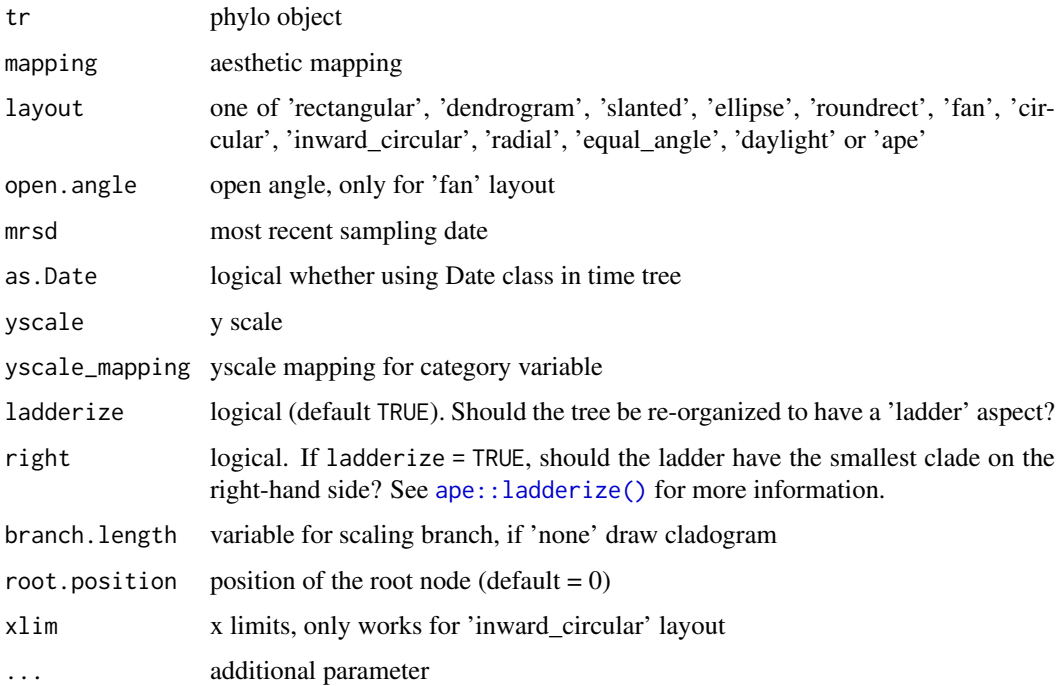

# Value

tree

#### Author(s)

Yu Guangchuang

#### References

- 1. G Yu, TTY Lam, H Zhu, Y Guan (2018). Two methods for mapping and visualizing associated data on phylogeny using ggtree. Molecular Biology and Evolution, 35(2):3041-3043. [https:](https://doi.org/10.1093/molbev/msy194) [//doi.org/10.1093/molbev/msy194](https://doi.org/10.1093/molbev/msy194)
- 2. G Yu, DK Smith, H Zhu, Y Guan, TTY Lam (2017). ggtree: an R package for visualization and annotation of phylogenetic trees with their covariates and other associated data. Methods in Ecology and Evolution, 8(1):28-36. <https://doi.org/10.1111/2041-210X.12628>

# See Also

[ape::ladderize\(\)](#page-0-0)

# Examples

```
require(ape)
tr <- rtree(10)
ggtree(tr)
```
<span id="page-47-0"></span>gheatmap *gheatmap*

# Description

append a heatmap of a matrix to right side of phylogenetic tree

#### Usage

```
gheatmap(
  p,
  data,
  offset = 0,
  width = 1,
  low = "green",high = "red",
  color = "white",
  colnames = TRUE,
  colnames_position = "bottom",
  colnames_angle = 0,
  colnames_level = NULL,
  collnames_offset_x = 0,collnames_offset_y = 0,font.size = 4,
 family = ",
  hjust = 0.5,
  legend_title = "value"
)
```
#### Arguments

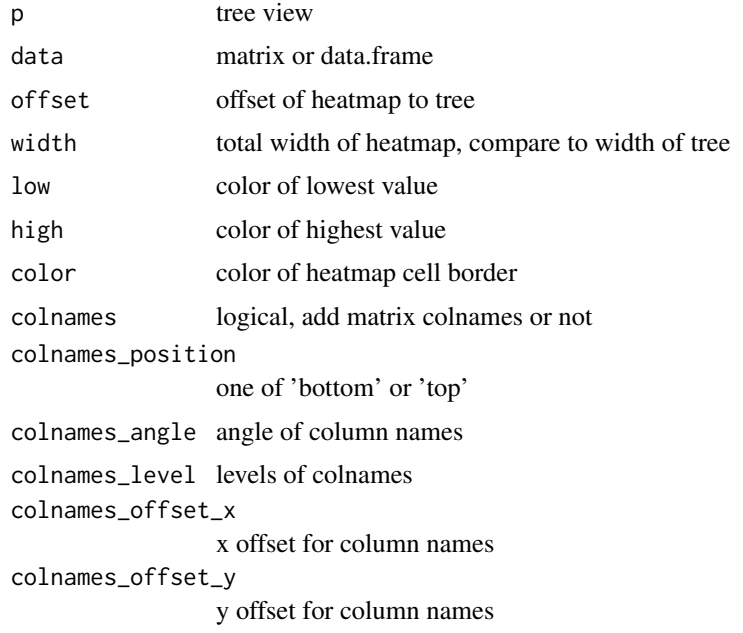

#### <span id="page-48-0"></span>gzoom 49

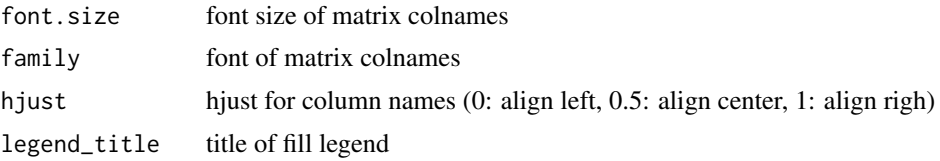

# Value

tree view

# Author(s)

Guangchuang Yu

gzoom *gzoom method*

#### Description

gzoom method gzoom method zoom selected subtree

# Usage

gzoom(object, focus, subtree = FALSE, widths =  $c(0.3, 0.7), ...$ ) ## S4 method for signature 'ggtree' gzoom(object, focus, widths =  $c(0.3, 0.7)$ , xmax\_adjust = 0) ## S4 method for signature 'treedata' gzoom(object, focus, subtree = FALSE, widths =  $c(0.3, 0.7)$ )

```
## S4 method for signature 'phylo'
gzoom(object, focus, subtree = FALSE, widths = c(0.3, 0.7))
```
#### Arguments

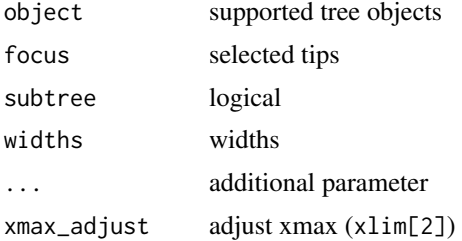

# Value

figure

<span id="page-49-0"></span>gzoom.phylo *gzoom*

# Description

plots simultaneously a whole phylogenetic tree and a portion of it.

# Usage

```
gzoom.phylo(phy, focus, subtree = FALSE, widths = c(0.3, 0.7))
```
# Arguments

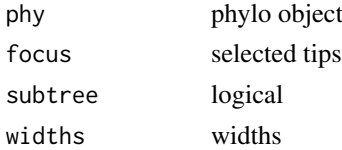

# Value

a list of ggplot object

#### Author(s)

ygc

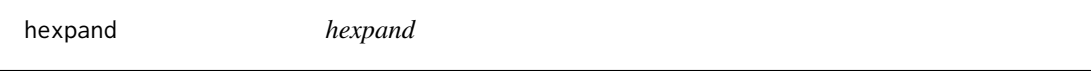

# Description

hexpand vexpand expand xlim (ylim) by ratio of x (y) range

# Usage

```
hexpand(ratio, direction = 1)
```

```
vexpand(ratio, direction = 1)
```
ggexpand(ratio, direction = 1, side = "hv")

# Arguments

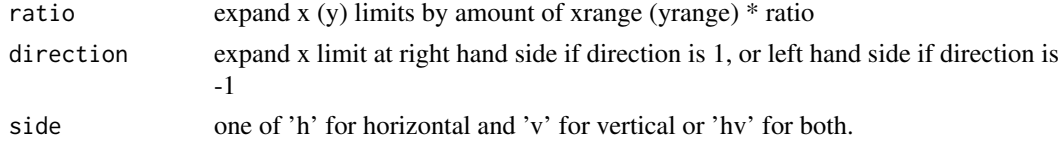

# <span id="page-50-0"></span>identify.gg 51

# Value

ggexpand object

# Author(s)

Guangchuang Yu

identify.gg *identify*

# Description

identify node by interactive click

# Usage

## S3 method for class 'gg'  $identity(x = last.plot(), ...)$ 

# Arguments

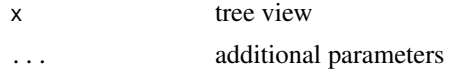

# Value

node id

# Author(s)

Guangchuang Yu

label\_pad *Padding taxa labels*

#### Description

This function add padding character to the left side of taxa labels.

# Usage

 $label\_pad(label, justify = "right", pad = "·")$ 

# Arguments

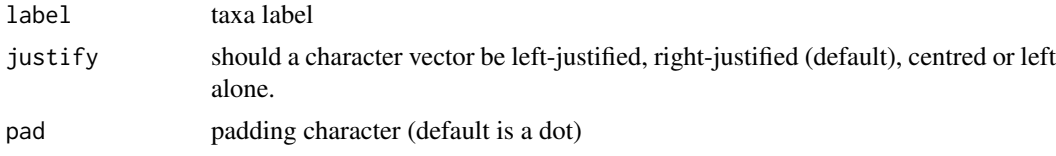

Taxa labels with padding characters added

#### Author(s)

Guangchuang Yu and Yonghe Xia

#### References

<https://groups.google.com/g/bioc-ggtree/c/INJ0Nfkq3b0/m/lXefnfV5AQAJ>

#### Examples

```
library(ggtree)
set.seed(2015-12-21)
tree <- rtree(5)
tree$tip.label[2] <- "long string for test"
label_pad(tree$tip.label)
```
layoutDaylight *Equal daylight layout method for unrooted trees.*

#### Description

#' @title

# Usage

layoutDaylight(model, branch.length, MAX\_COUNT = 5)

#### Arguments

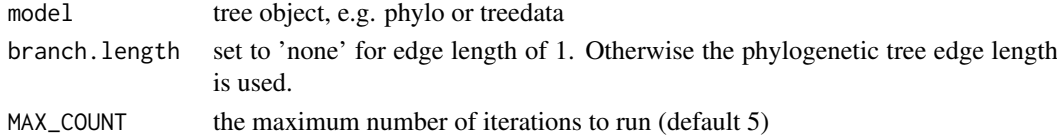

#### Value

tree as data.frame with equal angle layout.

#### References

The following aglorithm aims to implement the vague description of the "Equal-daylight Algorithm" in "Inferring Phylogenies" pp 582-584 by Joseph Felsenstein.

```
Leafs are subtrees with no children
Initialise tree using equal angle algorithm
tree_df = equal_angle(tree)
nodes = get list of nodes in tree_df breadth-first
nodes = remove tip nodes.
```
<span id="page-51-0"></span>

<span id="page-52-0"></span>layoutEqualAngle *layoutEqualAngle*

# Description

'Equal-angle layout algorithm for unrooted trees'

#### Usage

```
layoutEqualAngle(model, branch.length = "branch.length")
```
#### Arguments

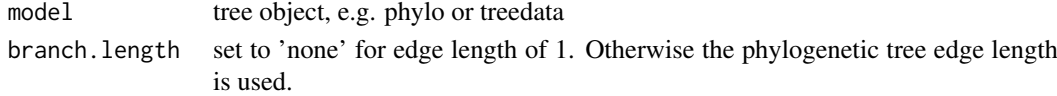

# Value

tree as data.frame with equal angle layout.

# References

"Inferring Phylogenies" by Joseph Felsenstein.

layout\_rectangular *layout\_rectangular*

# Description

tree layout

# Usage

```
layout_rectangular()
```

```
layout_circular()
```
layout\_inward\_circular(xlim = NULL)

layout\_fan(angle = 180)

layout\_dendrogram()

#### Arguments

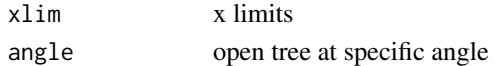

# Author(s)

<span id="page-53-0"></span>msaplot *msaplot*

# Description

multiple sequence alignment with phylogenetic tree

# Usage

```
msaplot(
  p,
  fasta,
  offset = 0,
  width = 1,color = NULL,
  window = NULL,
  bg<sup>line =</sup> TRUE,
  height = 0.8\lambda
```
# Arguments

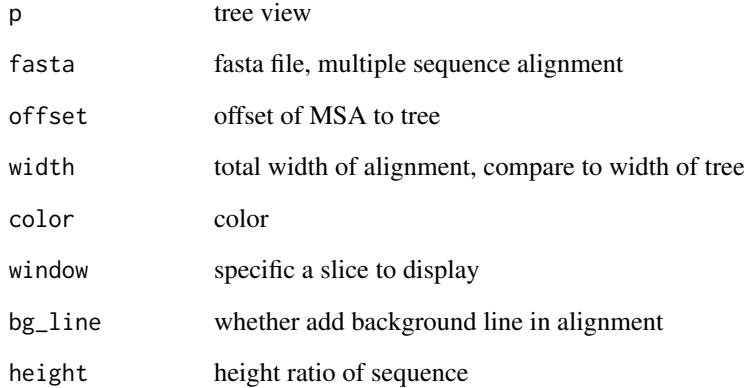

# Value

tree view

# Author(s)

<span id="page-54-0"></span>multiplot *multiplot*

#### Description

plot multiple ggplot objects in one page

# Usage

```
multiplot(
  ...,
  plotlist = NULL,
  ncol,
  widths = rep\_len(1, ncol),
  labels = NULL,
  label_size = 5
\lambda
```
#### Arguments

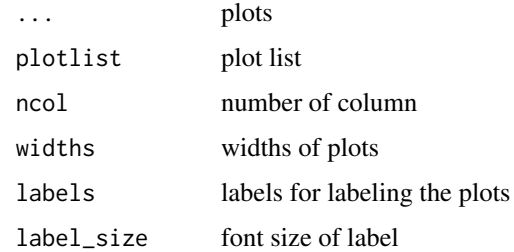

# Value

plot

#### Author(s)

Guangchuang Yu

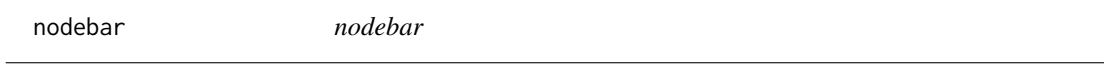

# Description

generate a list of bar charts for results of ancestral state reconstruction

# Usage

```
nodebar(data, cols, color, alpha = 1, position = "stack")
```
<span id="page-55-0"></span>56 nodepie

# Arguments

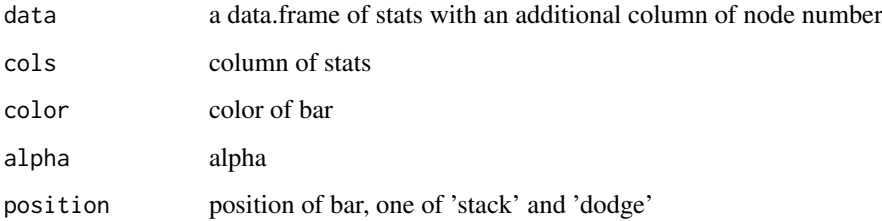

# Value

list of ggplot objects

#### Author(s)

Guangchuang Yu

nodepie *nodepie*

# Description

generate a list of pie charts for results of ancestral stat reconstruction

# Usage

```
nodepie(data, cols, color, alpha = 1)
```
# Arguments

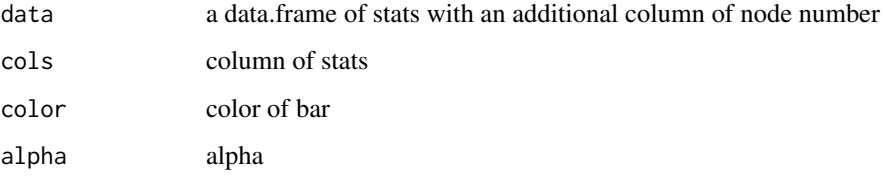

# Value

list of ggplot objects

# Author(s)

<span id="page-56-0"></span>

# Description

open tree with specific angle

### Usage

open\_tree(treeview, angle)

#### Arguments

treeview tree view angle angle

# Value

updated tree view

#### Author(s)

Guangchuang Yu

range\_format *range\_format*

# Description

format a list of range (HPD, CI, etc that has length of 2)

#### Usage

range\_format(x, trans = NULL)

# Arguments

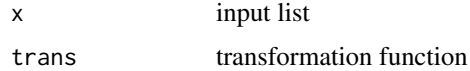

# Value

character vector of [lower, upper]

# Author(s)

<span id="page-57-0"></span>revts *revts*

# Description

reverse timescle x-axis

# Usage

revts(treeview)

#### Arguments

treeview treeview

# Value

updated treeview

# Author(s)

Guangchuang Yu

rotate *rotate*

# Description

rotate 180 degree of a selected branch

# Usage

rotate(tree\_view = NULL, node)

# Arguments

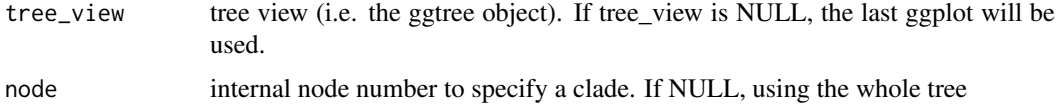

# Value

ggplot2 object

# Author(s)

<span id="page-58-0"></span>rotateTreePoints.df *rotateTreePoints.data.frame*

# Description

Rotate the points in a tree data.frame around a pivot node by the angle specified.

#### Usage

rotateTreePoints.df(df, pivot\_node, nodes, angle)

# Arguments

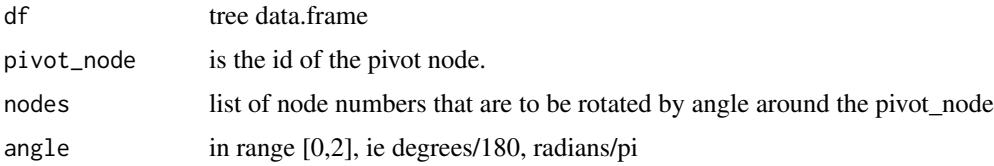

# Value

updated tree data.frame with points rotated by angle

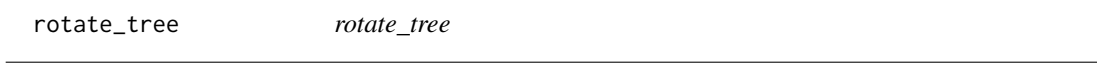

# Description

rotate circular tree

#### Usage

rotate\_tree(treeview, angle)

# Arguments

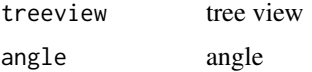

# Value

updated tree view

# Author(s)

<span id="page-59-0"></span>

#### Description

scale clade

# Usage

```
scaleClade(tree_view = NULL, node, scale = 1, vertical_only = TRUE)
```
#### Arguments

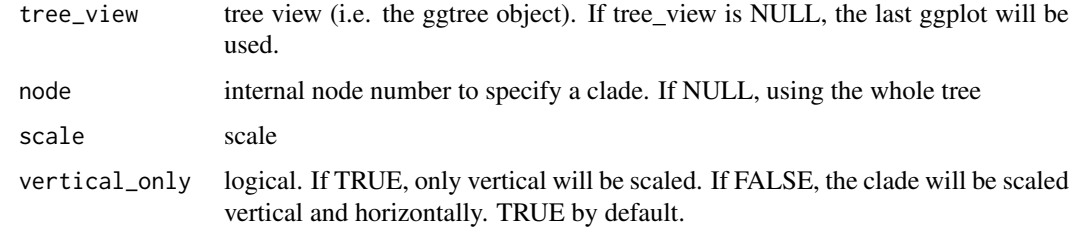

#### Value

tree view

#### Author(s)

Guangchuang Yu

scale\_color *scale\_color method*

# Description

scale\_color method

scale color by a numerical tree attribute

### Usage

```
scale_color(object, by, ...)
## S4 method for signature 'treedata'
scale_color(object, by, ...)
## S4 method for signature 'phylo'
scale_color(object, by, ...)
```
# <span id="page-60-0"></span>scale\_x\_ggtree 61

#### Arguments

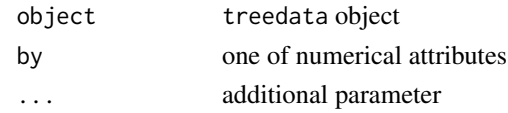

# Value

color vector

scale\_x\_ggtree *scale\_x\_ggtree*

#### Description

scale x for tree with gheatmap

# Usage

```
scale_x_ggree(breaks = wavier(), labels = waire())
```
# Arguments

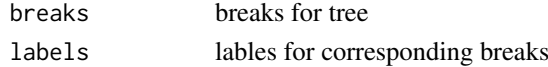

# Value

updated tree view

# Author(s)

Guangchuang Yu

scale\_x\_range *scale\_x\_range*

# Description

add second x-axis for geom\_range

# Usage

scale\_x\_range()

#### Value

ggtree object

#### Author(s)

<span id="page-61-0"></span>set\_hilight\_legend *set\_hilight\_legend*

# Description

set legend for multiple geom\_hilight layers

# Usage

```
set_hilight_legend(p, color, label, alpha = 1)
```
# Arguments

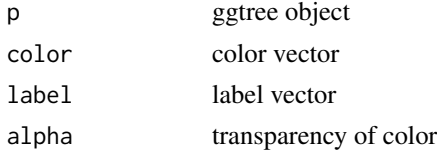

# Value

updated ggtree object

# Author(s)

Guangchuang Yu

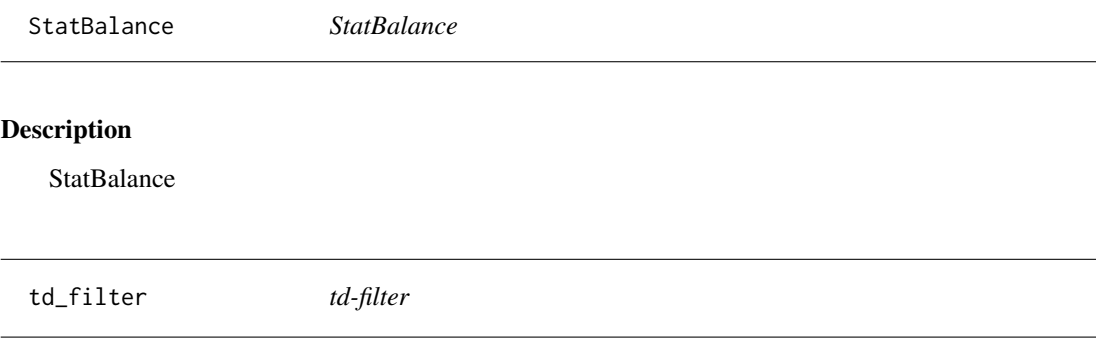

# Description

filter data for tree annotation layer

# Usage

 $td_fitter(..., .f = NULL)$ 

# Arguments

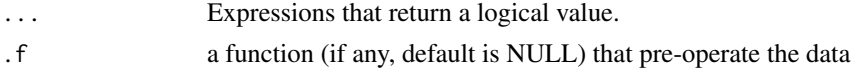

#### <span id="page-62-0"></span>td\_unnest 63

#### Details

The 'td\_filter()' function returns another function that can be used to subset ggtree() plot data. The function can be passed to the 'data' parameter of geom layer to perform subsetting. All rows that satisy your conditions will be retained.

#### Value

A function to filter ggtree plot data using conditions defined by '...'.

#### Author(s)

Guangchuang Yu

#### See Also

[filter](#page-0-0)

#### Examples

```
tree <- rtree(30)
## similar to 'ggtree(tree) + geom_tippoint()'
ggtree(tree) + geom_point(data = td_filter(isTip))
```
td\_unnest *td-unnest*

# Description

flatterns a list-column of data frame

#### Usage

 $td\_unnest(cols, ..., f = NULL)$ 

#### Arguments

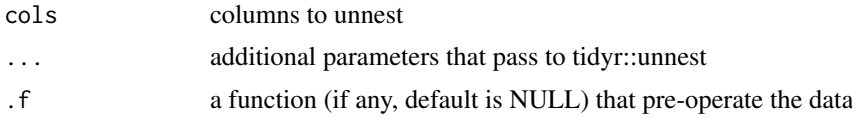

#### Details

The 'td\_unnest' function returns another function that can be used to unnest ggtree() plot data. The function can be passed to the 'data' parameter of a geom layer to flattern list-cloumn tree data.

#### Value

A function to unnest ggtree plot data

#### Author(s)

#### See Also

[unnest](#page-0-0)

theme\_dendrogram *theme\_dendrogram*

#### Description

dendrogram theme

#### Usage

```
theme_dendrogram(bgcolor = "white", fgcolor = "black", ...)
```
# Arguments

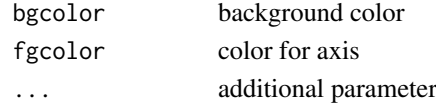

# Author(s)

Guangchuang Yu

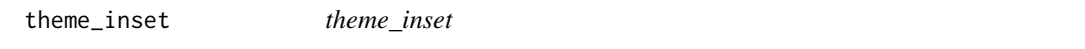

#### Description

inset theme

# Usage

theme\_inset(legend.position = "none", ...)

# Arguments

legend.position

position of legend ... additional parameter

# Details

theme for inset function

# Value

ggplot object

#### Author(s)

<span id="page-63-0"></span>

<span id="page-64-0"></span>theme\_tree *theme\_tree*

# Description

tree theme

# Usage

theme\_tree(bgcolor = "white",  $\dots$ )

# Arguments

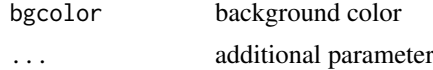

# Value

updated ggplot object with new theme

# Author(s)

Guangchuang Yu

# Examples

require(ape) tr <- rtree(10) ggtree(tr) + theme\_tree()

theme\_tree2 *theme\_tree2*

#### Description

tree2 theme

# Usage

```
theme_tree2(bgcolor = "white", fgcolor = "black", ...)
```
# Arguments

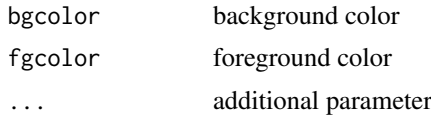

# Value

updated ggplot object with new theme

#### Author(s)

Guangchuang Yu

#### Examples

```
require(ape)
tr <- rtree(10)
ggtree(tr) + theme_tree2()
```
viewClade *viewClade*

# Description

view a clade of tree

#### Usage

```
viewClade(tree_view = NULL, node, xmax_adjust = 0)
```
#### Arguments

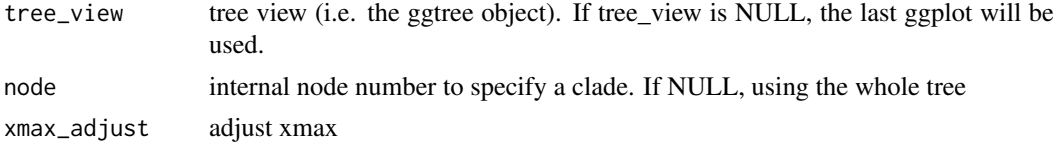

#### Value

clade plot

# Author(s)

Guangchuang Yu

xlim\_expand *xlim\_expand*

# Description

expand x axis limits for specific panel

#### Usage

xlim\_expand(xlim, panel)

# Arguments

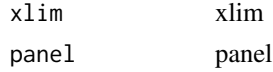

<span id="page-65-0"></span>

#### <span id="page-66-0"></span>xlim\_tree 67

# Value

updated tree view

# Author(s)

Guangchuang Yu

xlim\_tree *xlim\_tree*

#### Description

set x axis limits for Tree panel

# Usage

xlim\_tree(xlim)

# Arguments

xlim xlim

#### Value

updated tree view

# Author(s)

Guangchuang Yu

zoomClade *zoomClade*

# Description

zoom selected clade of a tree

# Usage

zoomClade(tree\_view = NULL, node, xexpand = NULL)

# Arguments

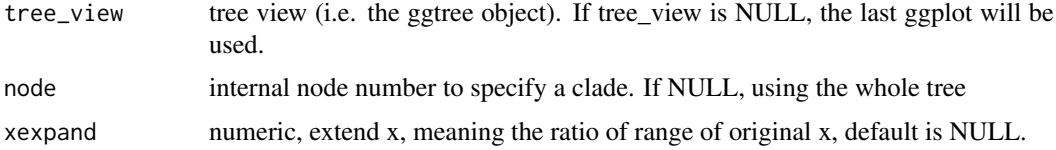

# <span id="page-67-0"></span>Value

full tree with zoom in clade

#### Author(s)

Guangchuang Yu

%+>% *%+>%*

#### Description

update data with tree info (y coordination and panel)

#### Usage

p %+>% data

#### Arguments

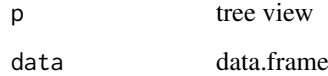

# Details

add tree information to an input data. This function will setup y coordination and panel info for data used in facet\_plot and geom\_faceet

# Value

updated data.frame

#### Author(s)

Guangchuang Yu

#### References

G Yu, TTY Lam, H Zhu, Y Guan (2018). Two methods for mapping and visualizing associated data on phylogeny using ggtree. Molecular Biology and Evolution, 35(2):3041-3043. [https:](https://doi.org/10.1093/molbev/msy194) [//doi.org/10.1093/molbev/msy194](https://doi.org/10.1093/molbev/msy194)

<span id="page-68-0"></span>

#### Description

add annotation data to a tree

#### Usage

pg %<+% data

#### Arguments

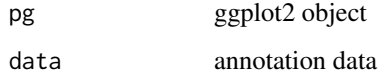

#### Value

ggplot object with annotation data added

#### Author(s)

Guangchuang Yu

#### References

G Yu, TTY Lam, H Zhu, Y Guan (2018). Two methods for mapping and visualizing associated data on phylogeny using ggtree. Molecular Biology and Evolution, 35(2):3041-3043. [https:](https://doi.org/10.1093/molbev/msy194) [//doi.org/10.1093/molbev/msy194](https://doi.org/10.1093/molbev/msy194)

#### See Also

geom\_facet

#### Examples

```
nwk <- system.file("extdata", "sample.nwk", package="treeio")
tree <- read.tree(nwk)
p <- ggtree(tree)
dd <- data.frame(taxa=LETTERS[1:13],
     place=c(rep("GZ", 5), rep("HK", 3), rep("CZ", 4), NA),
             value=round(abs(rnorm(13, mean=70, sd=10)), digits=1))
row.names(dd) <- NULL
p %<+% dd + geom_text(aes(color=place, label=label), hjust=-0.5)
```
<span id="page-69-0"></span>%<% *%<%*

# Description

update tree

# Usage

pg %<% x

#### Arguments

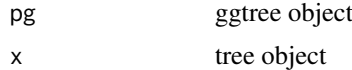

# Details

This operator apply the visualization directives in ggtree object (lhs) to visualize another tree object (rhs), that is similar to Format Painter.

# Value

updated ggplot object

# Author(s)

Guangchuang Yu

# Examples

```
library("ggplot2")
nwk <- system.file("extdata", "sample.nwk", package="treeio")
tree <- read.tree(nwk)
p <- ggtree(tree) + geom_tippoint(color="#b5e521", alpha=1/4, size=10)
p %<% rtree(30)
```
# Index

∗ datasets StatBalance, [62](#page-61-0)  $%+>$ %, [68](#page-67-0) %<+%, [69](#page-68-0) %<%, [70](#page-69-0) add\_colorbar, [4](#page-3-0) ape::ladderize(), *[47](#page-46-0)* applyLayoutDaylight, [4](#page-3-0) as.polytomy, [5](#page-4-0) collapse.ggtree, [5](#page-4-0) Date2decimal, [6](#page-5-0) decimal2Date, [6](#page-5-0) expand, [7](#page-6-0) facet\_data, [7](#page-6-0) facet\_labeller, [8](#page-7-0) facet\_plot, [8](#page-7-0) facet\_widths, [9](#page-8-0) filter, *[63](#page-62-0)* flip, [10](#page-9-0) geom\_aline, [10](#page-9-0) geom\_balance, [11](#page-10-0) geom\_cladelab, [12](#page-11-0) geom\_cladelabel, [15,](#page-14-0) *[17](#page-16-0)* geom\_cladelabel2, *[16](#page-15-0)*, [16](#page-15-0) geom\_facet *(*facet\_plot*)*, [8](#page-7-0) geom\_highlight *(*geom\_hilight*)*, [17](#page-16-0) geom\_hilight, [17](#page-16-0) geom\_inset, [19](#page-18-0) geom\_label, *[21](#page-20-0)* geom\_label2, [20](#page-19-0) geom\_motif, [21](#page-20-0) geom\_nodelab, [22](#page-21-0) geom\_nodelab2, [23](#page-22-0) geom\_nodepoint, [23,](#page-22-0) *[26](#page-25-0)* geom\_point, *[26](#page-25-0)* geom\_point2, [24](#page-23-0) geom\_range, [27](#page-26-0) geom\_rootedge, [27](#page-26-0) geom\_rootpoint, *[26](#page-25-0)*, [28](#page-27-0)

geom\_segment, *[30](#page-29-0)* geom\_segment2, [29](#page-28-0) geom\_strip, [30](#page-29-0) geom\_taxalink, [31](#page-30-0) geom\_text, *[34](#page-33-0)* geom\_text2, [33](#page-32-0) geom\_tiplab, [34,](#page-33-0) *[35](#page-34-0)* geom\_tiplab2, [35](#page-34-0) geom\_tippoint, *[26](#page-25-0)*, [35](#page-34-0) geom\_tree, [36](#page-35-0) geom\_tree2, [37](#page-36-0) geom\_treescale, [37](#page-36-0) geom\_zoom\_clade, [38](#page-37-0) get.path, [39](#page-38-0) get\_clade\_position, [43](#page-42-0) get\_heatmap\_column\_position, [43](#page-42-0) get\_taxa\_name, [44](#page-43-0) getNodeAngle.df, [39](#page-38-0) getNodesBreadthFirst.df, [40](#page-39-0) getSubtree, [40](#page-39-0) getSubtree.df, [41](#page-40-0) getSubtreeUnrooted, [41](#page-40-0) getSubtreeUnrooted.df, [42](#page-41-0) getTreeArcAngles, [42](#page-41-0) ggdensitree, [44](#page-43-0) ggexpand *(*hexpand*)*, [50](#page-49-0) ggtree, [46](#page-45-0) gheatmap, [48](#page-47-0) gzoom, [49](#page-48-0) gzoom,ggtree-method *(*gzoom*)*, [49](#page-48-0) gzoom,phylo-method *(*gzoom*)*, [49](#page-48-0) gzoom,treedata-method *(*gzoom*)*, [49](#page-48-0) gzoom.phylo, [50](#page-49-0) hexpand, [50](#page-49-0)

identify.gg, [51](#page-50-0) inset *(*geom\_inset*)*, [19](#page-18-0)

label\_pad, [51](#page-50-0) layout\_circular *(*layout\_rectangular*)*, [53](#page-52-0) layout\_dendrogram *(*layout\_rectangular*)*, [53](#page-52-0) layout\_fan *(*layout\_rectangular*)*, [53](#page-52-0)

The state of the state of the state of the state of the state of the state of the state of the state of the state of the state of the state of the state of the state of the state of the state of the state of the state of t

```
layout_inward_circular (layout_rectangular
)
, 53
layout_rectangular
, 53
layoutDaylight
, 52
layoutEqualAngle
, 53
54
55
nodebar
, 55
nodepie
, 56
open_tree
, 57
package-ggtree
(ggtree
)
, 46
range_format
, 57
revts
, 58
rotate
, 58
rotate_tree
, 59
rotateTreePoints.df
, 59
scale_color
, 60
scale_color,phylo-method
(scale_color
)
,
        60
scale_color,treedata-method (scale_color), 60
scale_x_ggtree
, 61
61
scaleClade
, 60
62
62
td_filter
, 62
td_unnest
, 63
theme_dendrogram
, 64
theme_inset
, 64
theme_tree
, 65
theme_tree2
, 65
unnest
, 64
vexpand
(hexpand
)
, 50
viewClade
, 66
xlim_expand
, 66
xlim_tree
, 67
zoomClade
, 67
```